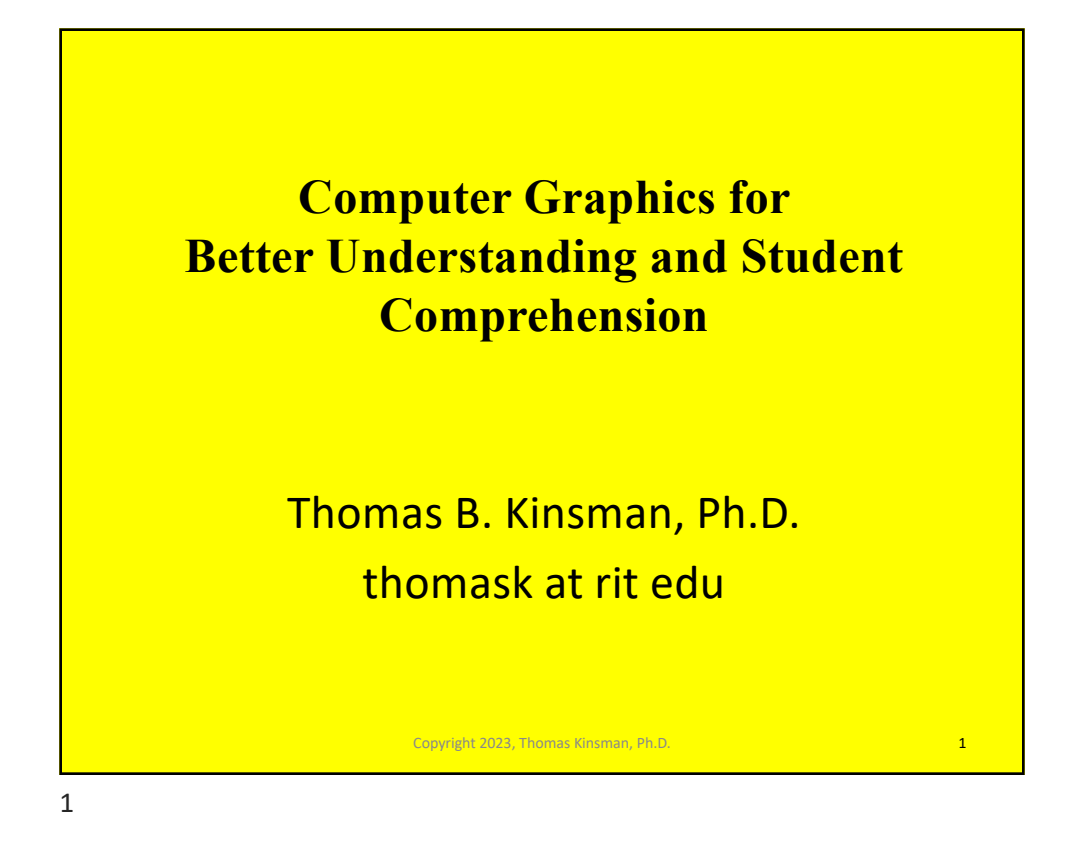

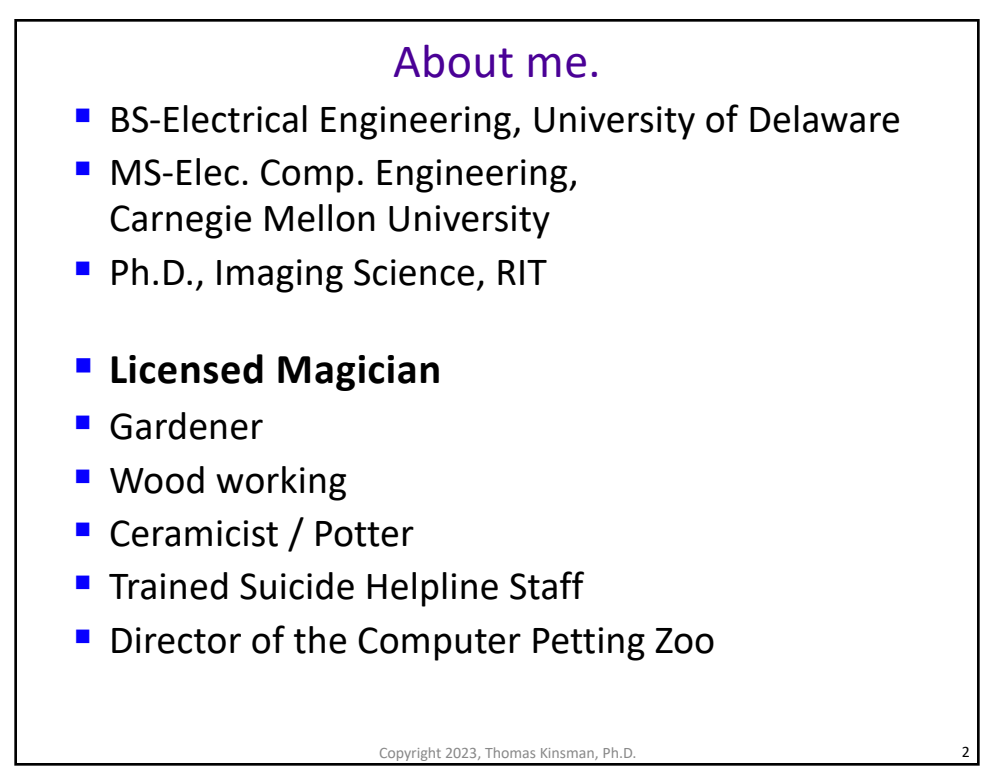

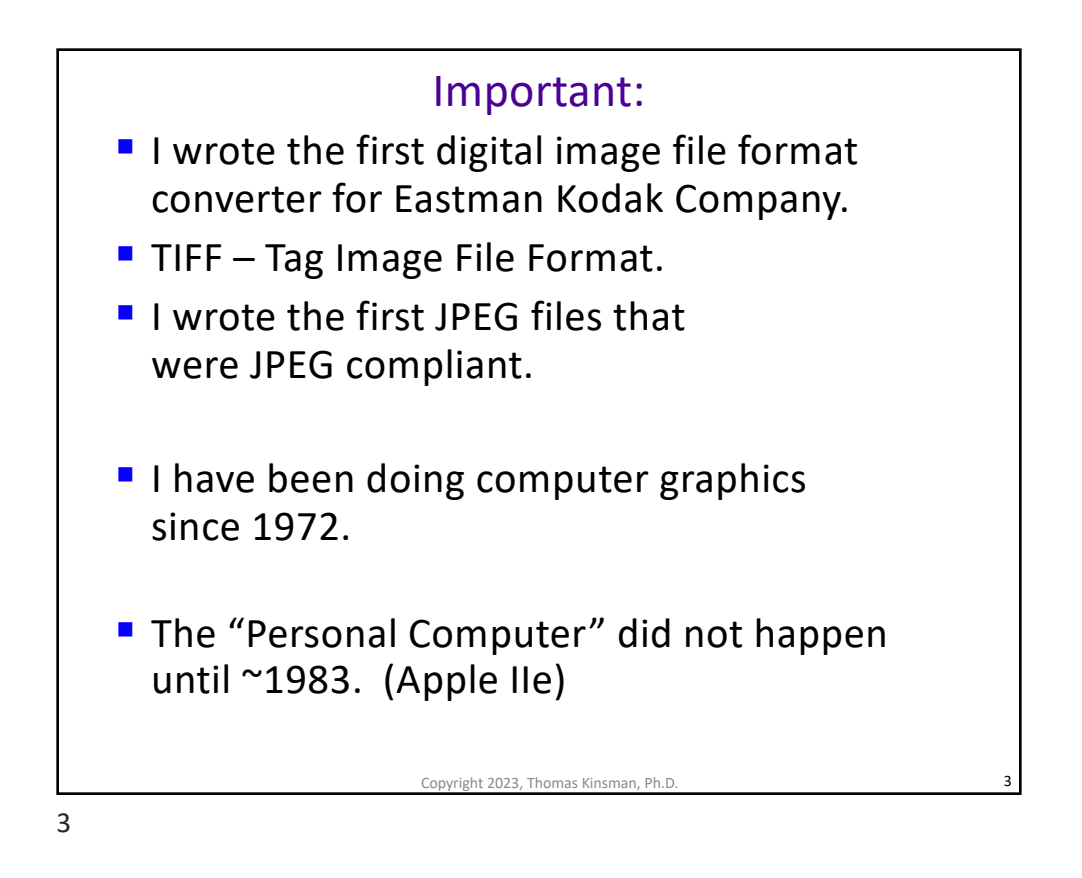

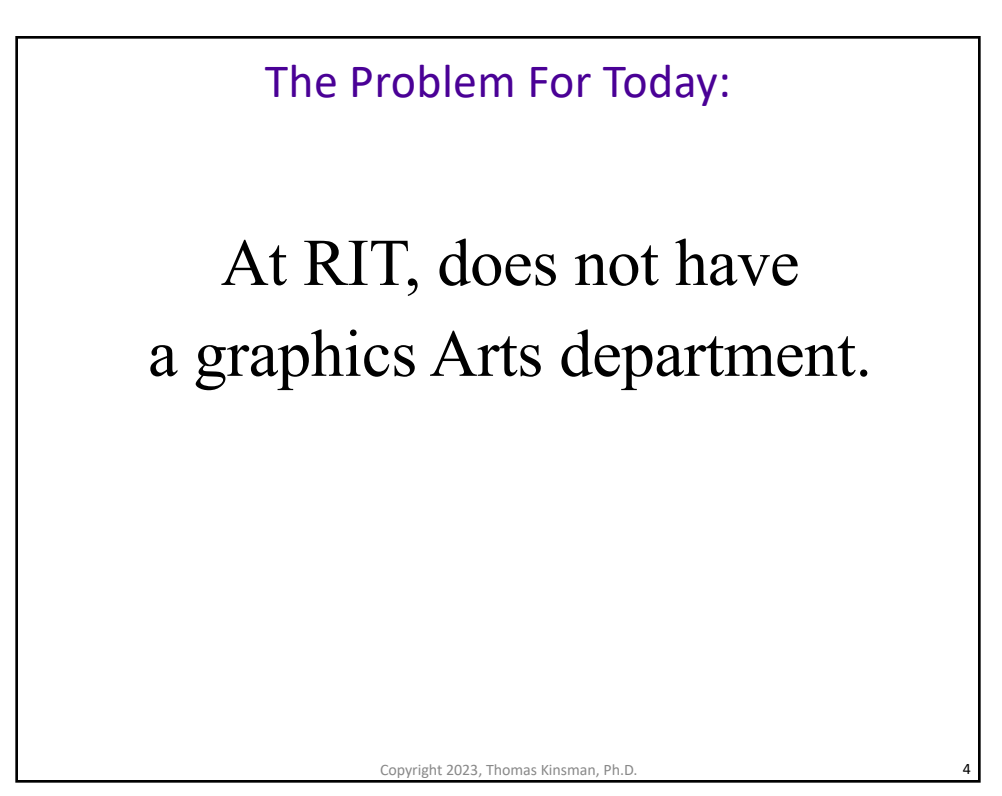

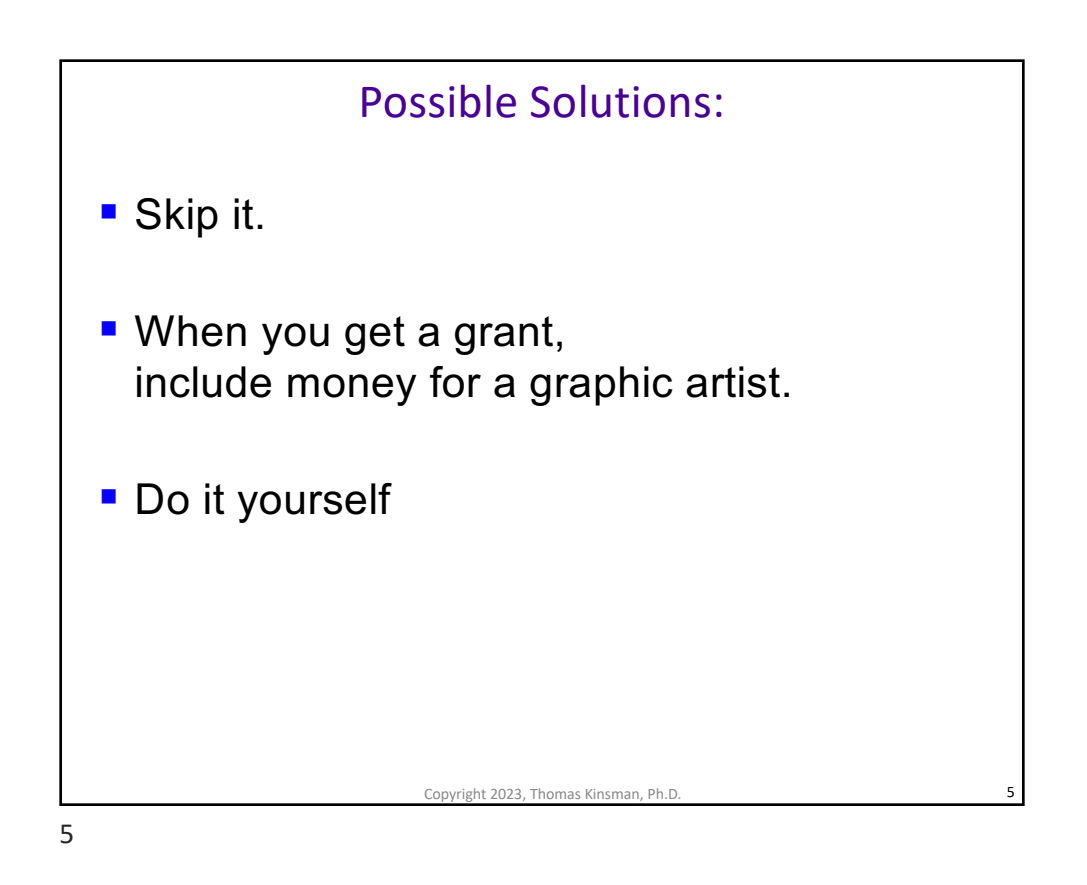

## Why: Integrating artwork leads to: 1. Increased critical thinking abilities 2. Higher-order comprehension and deeper learning 3. Increased content mastery 4. Problem solving skills 5. Teamwork and communication skills 6. Improved visuospatial reasoning 7. General engagement and enjoyment of learning 8. It saves tons of time. Source: NSF / NEA AlgoArts Conference, Monday May 15th-16th, 2023

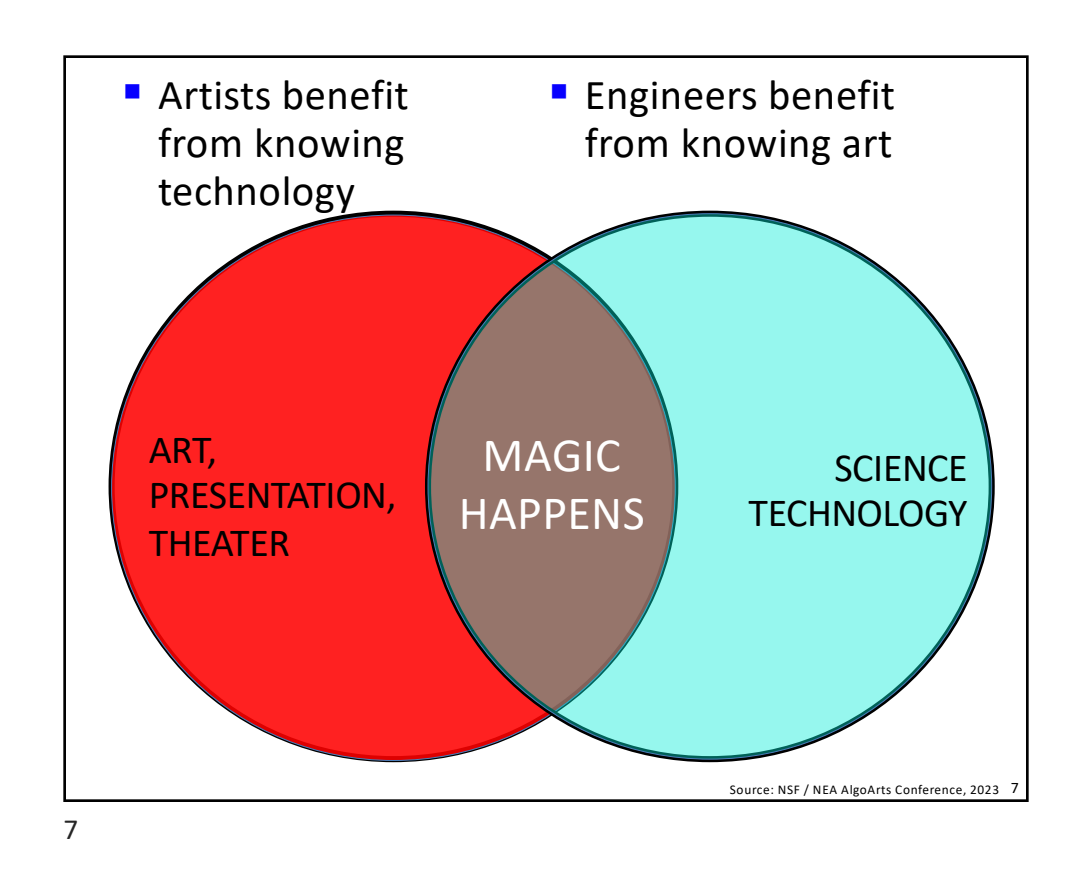

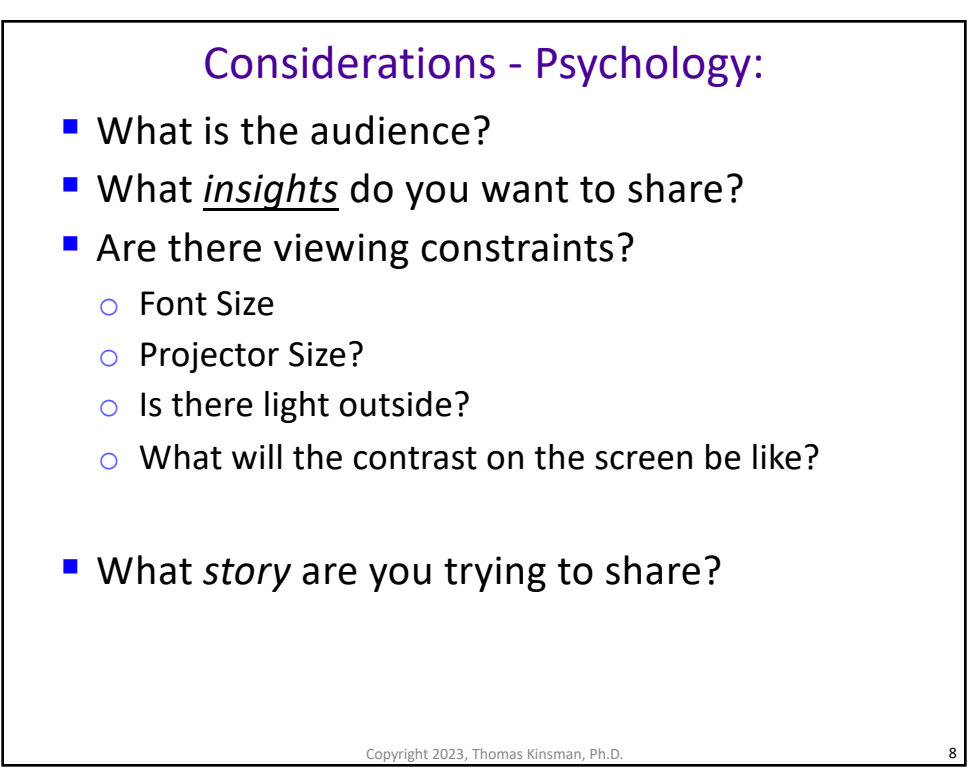

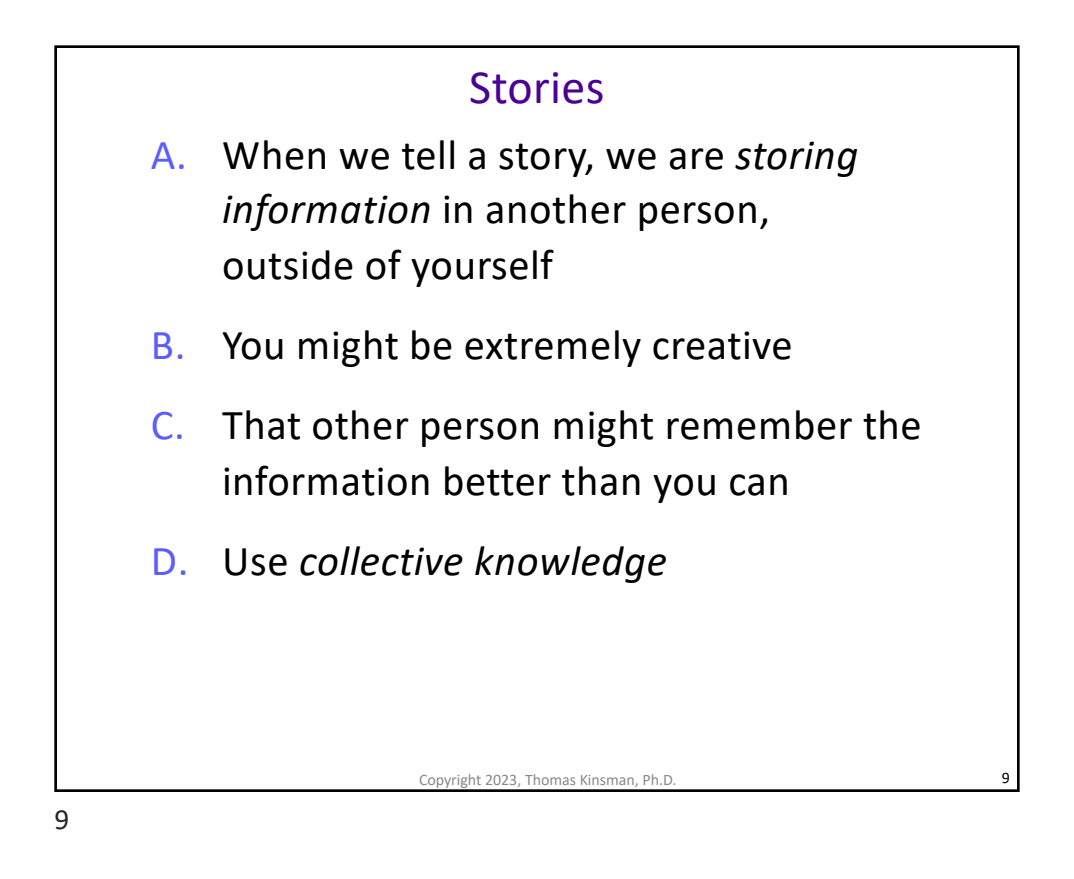

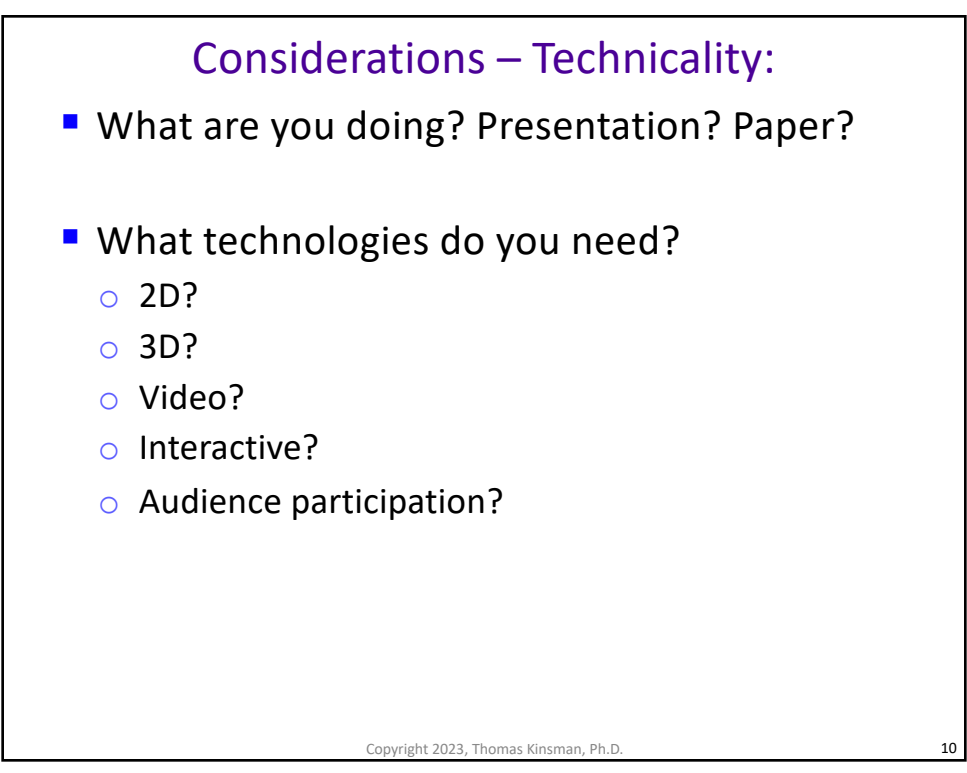

## Phases

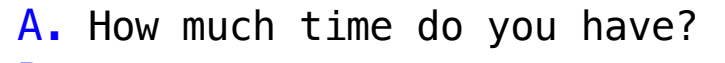

- B. Ideation and Storyboarding
- C. Managing cognitive load
- D. Considerations for colorblind students
- E. Software options
- F. Development
- G. Deployment
- H. Testing and refinement

11

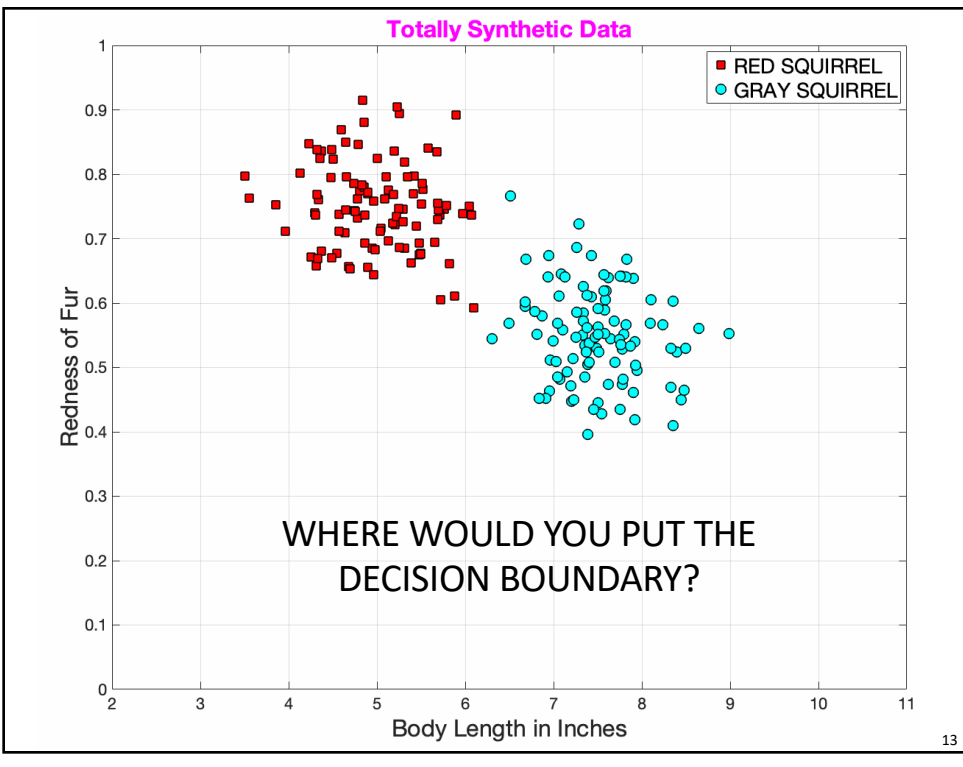

opyright 2023, Thomas Kinsman

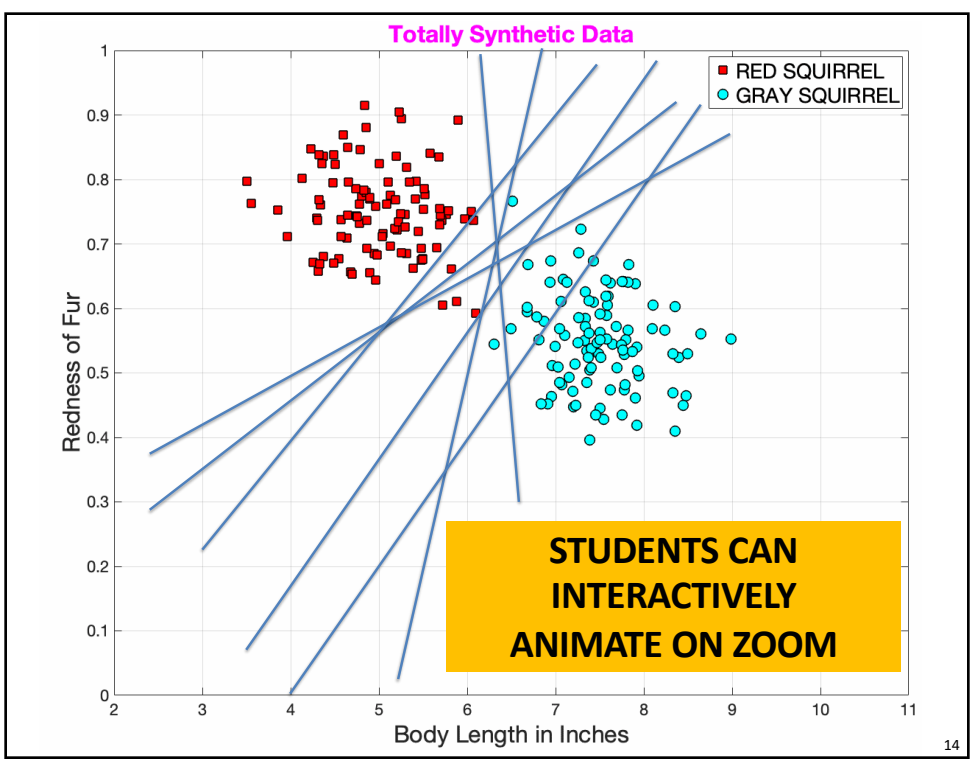

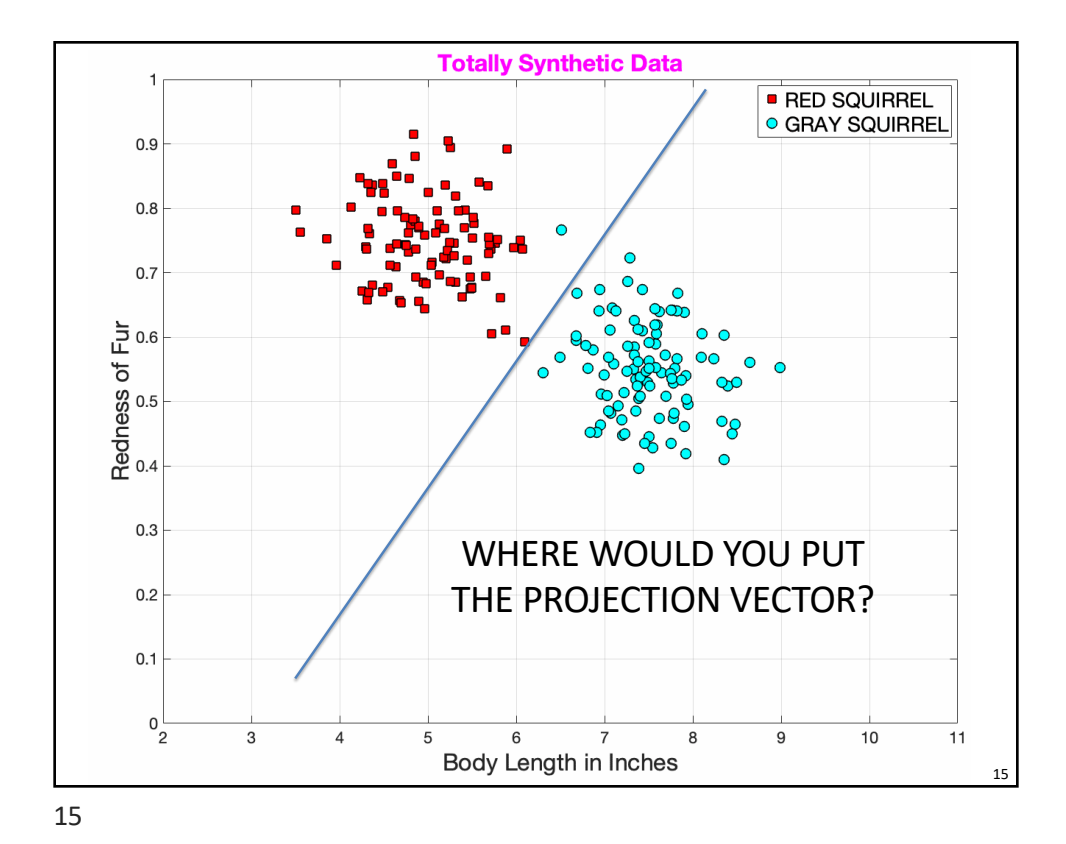

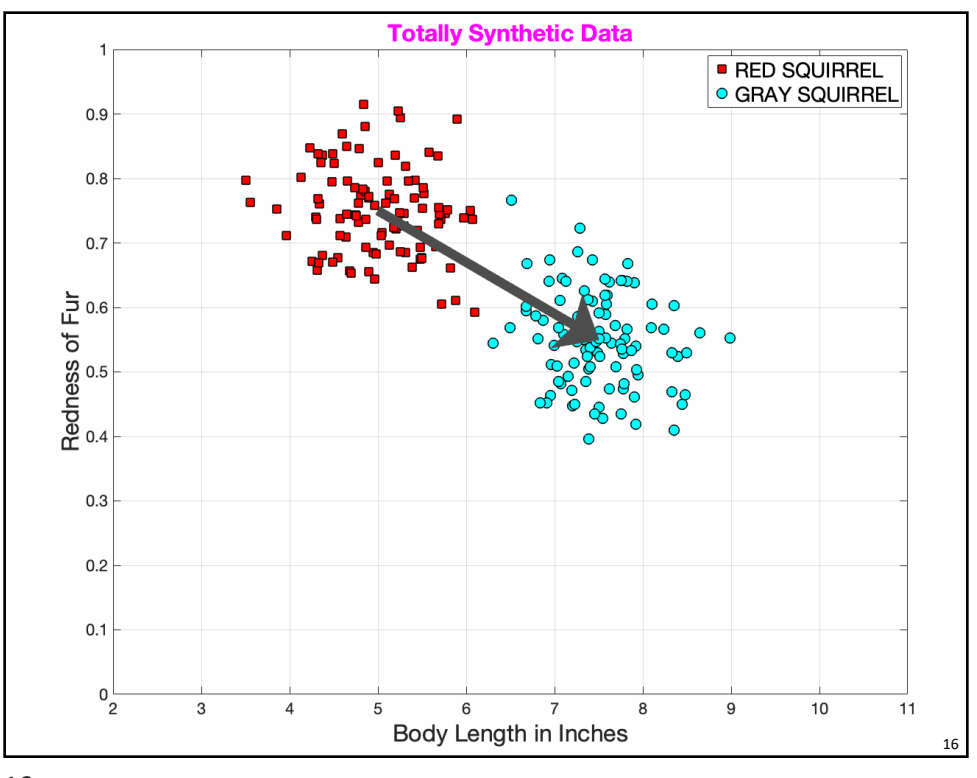

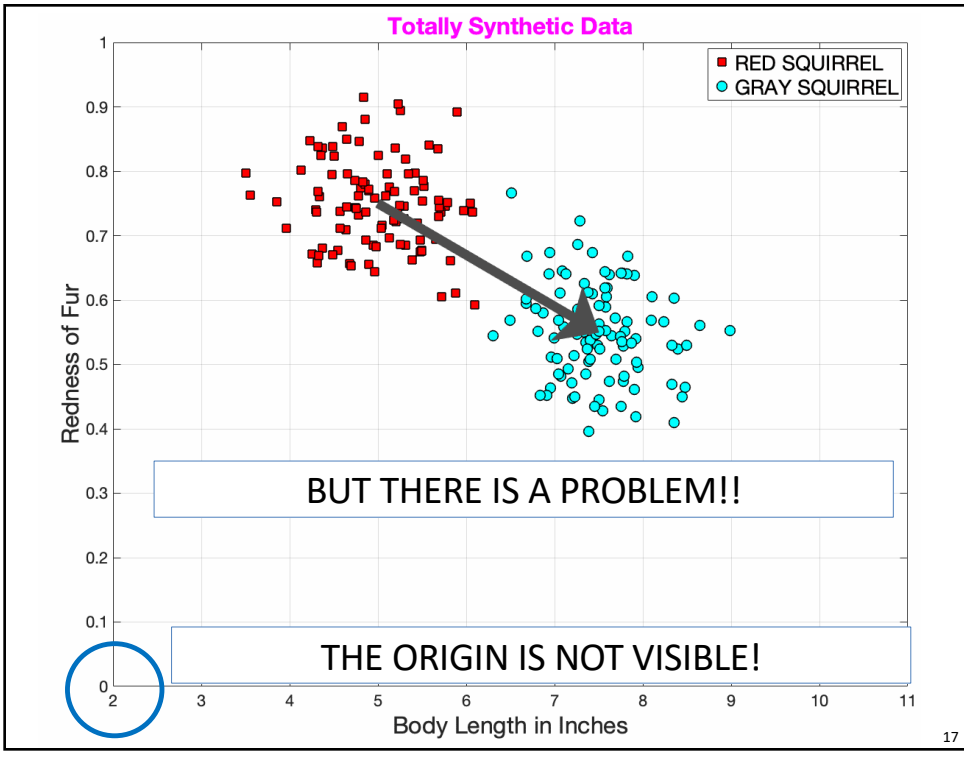

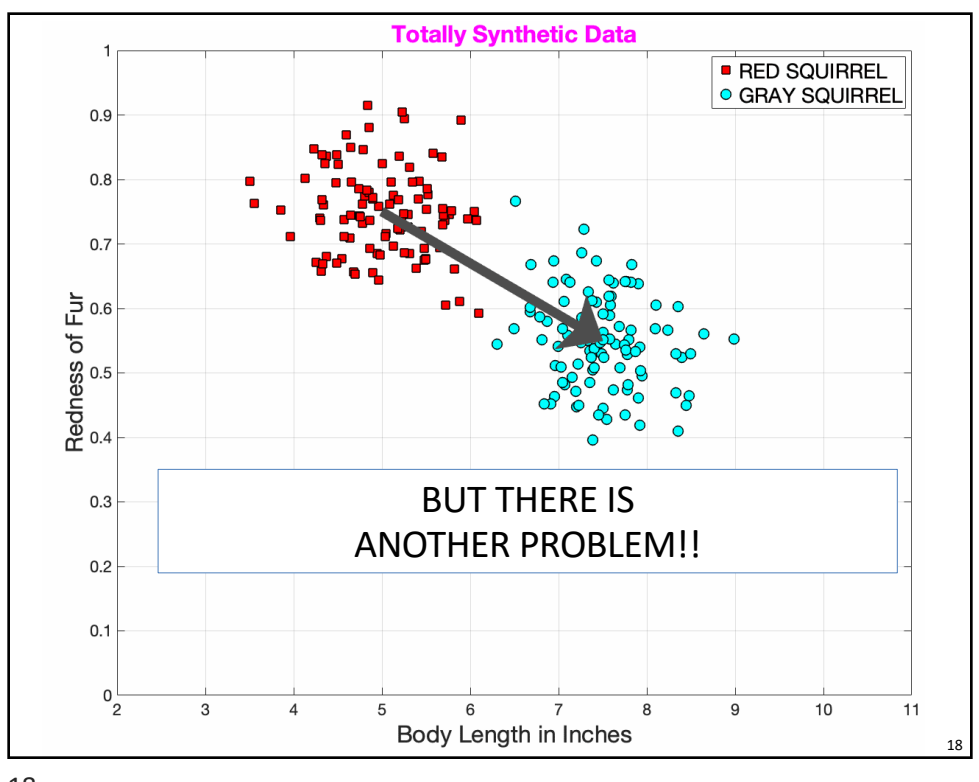

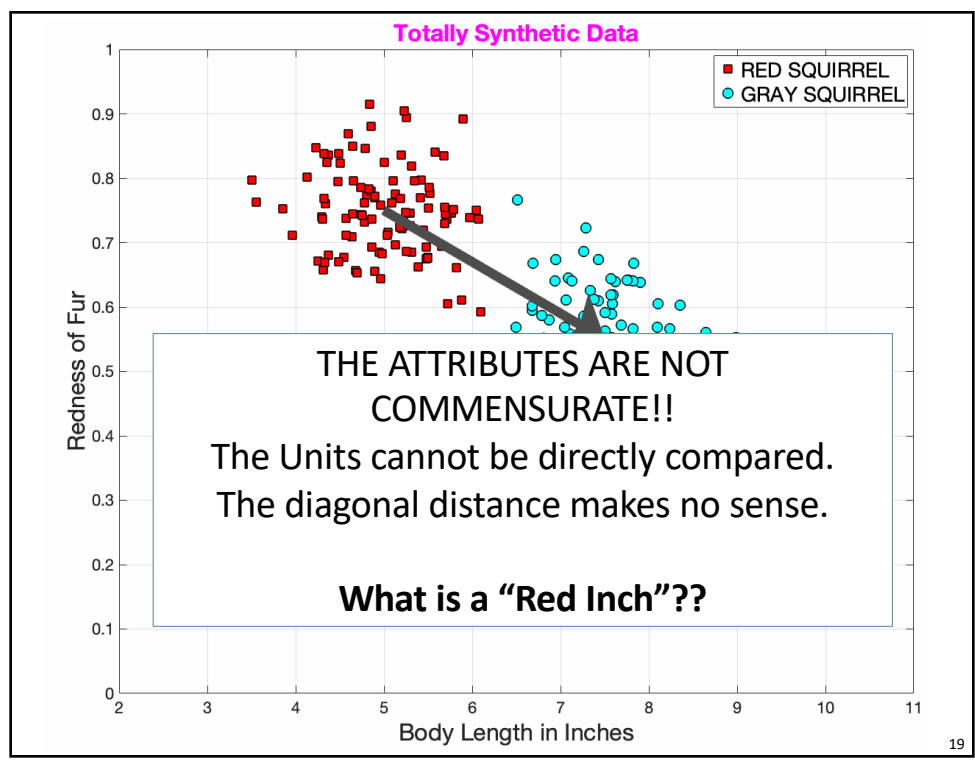

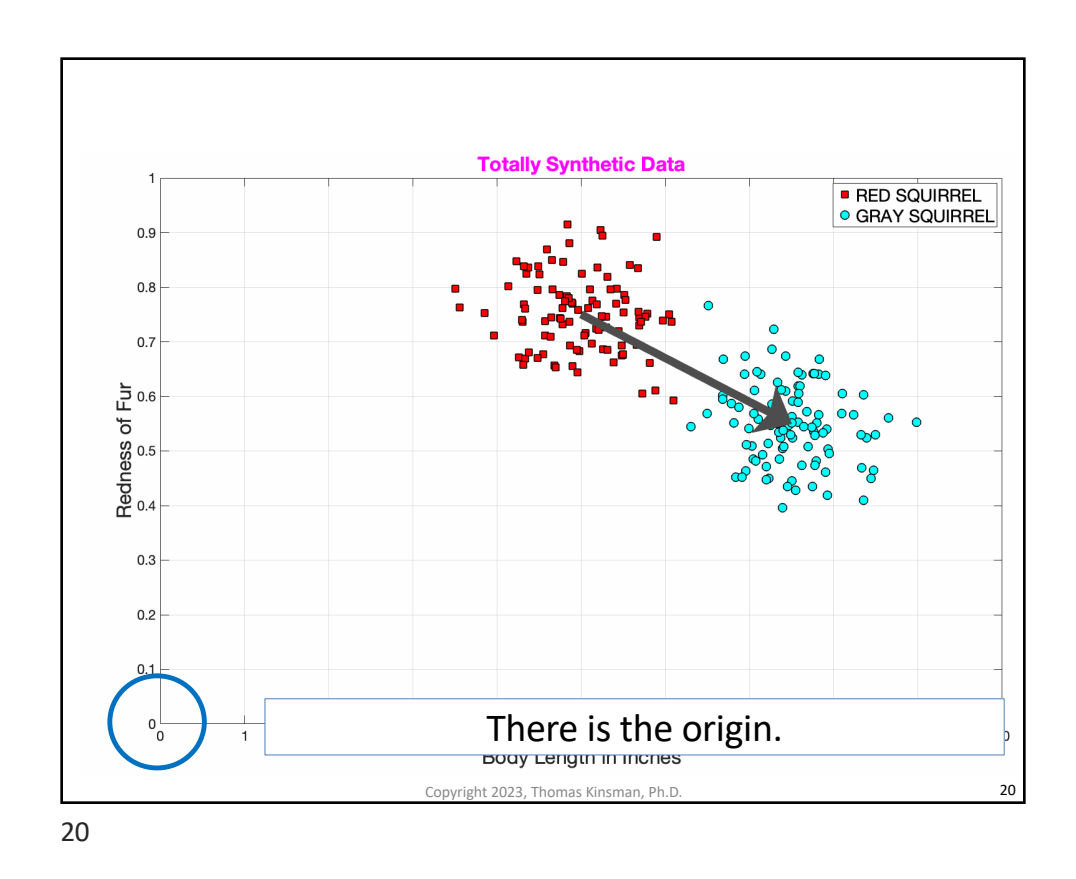

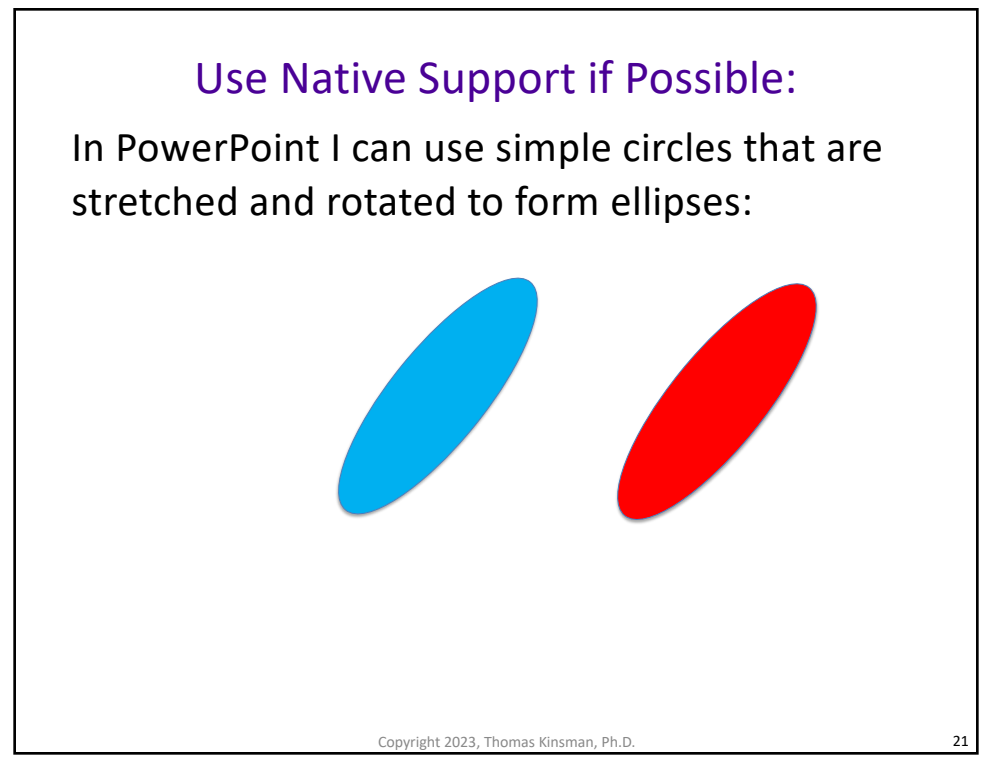

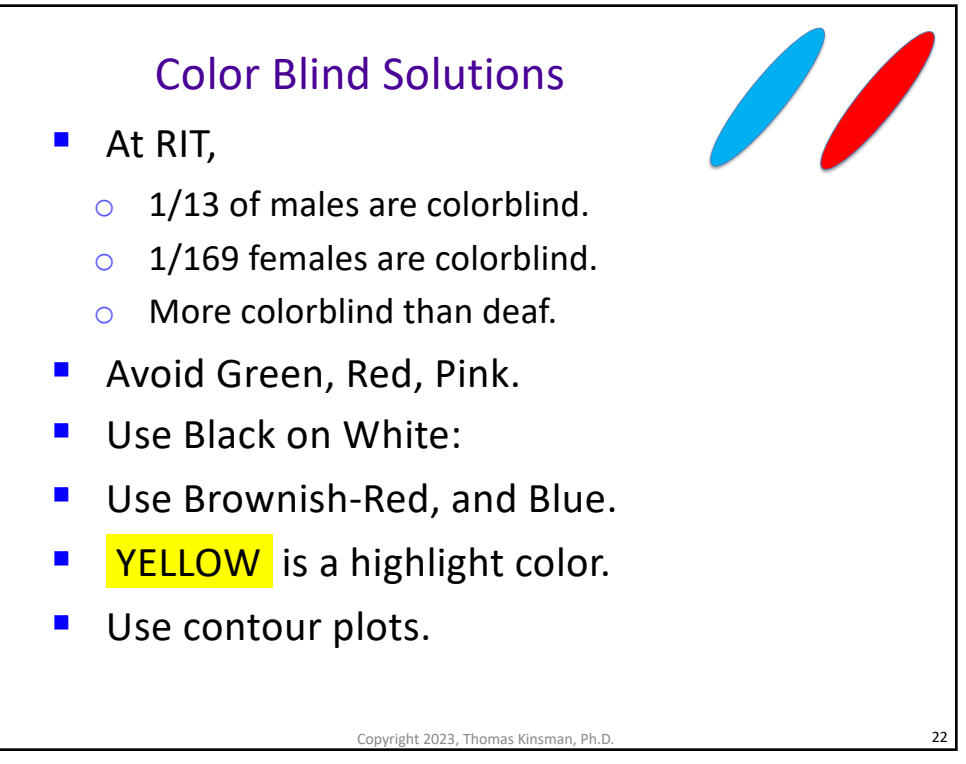

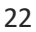

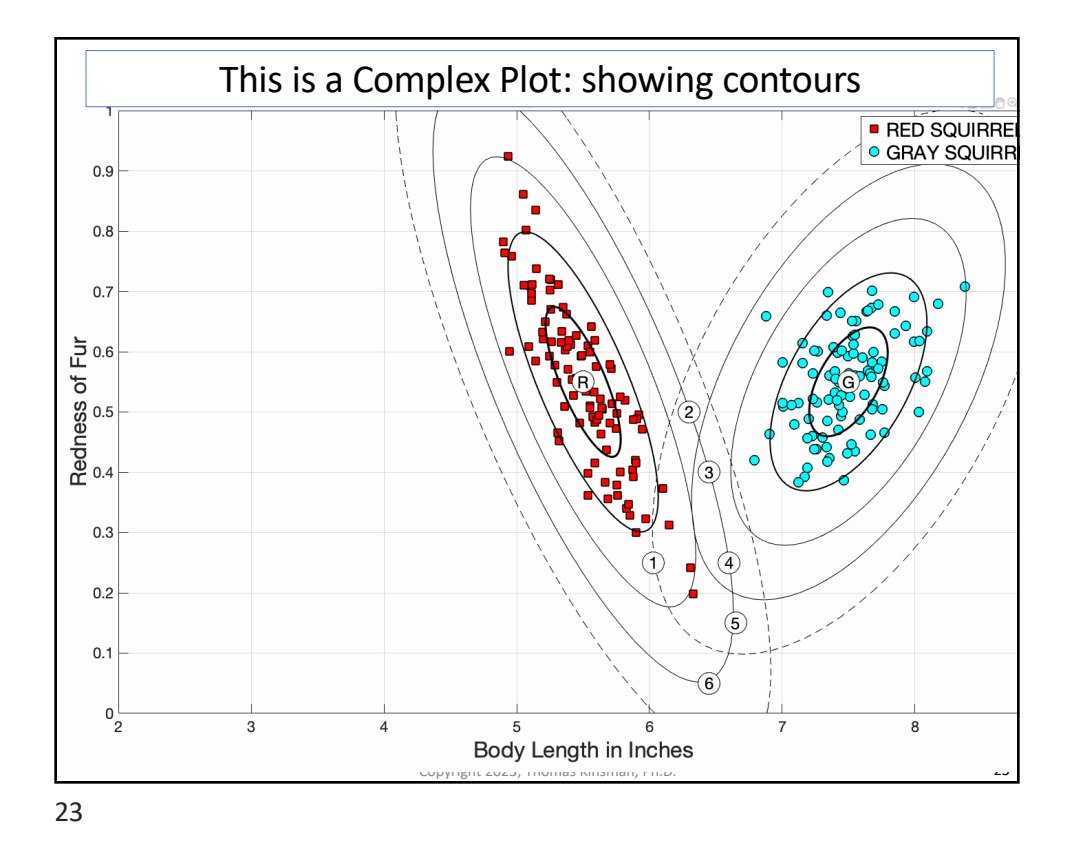

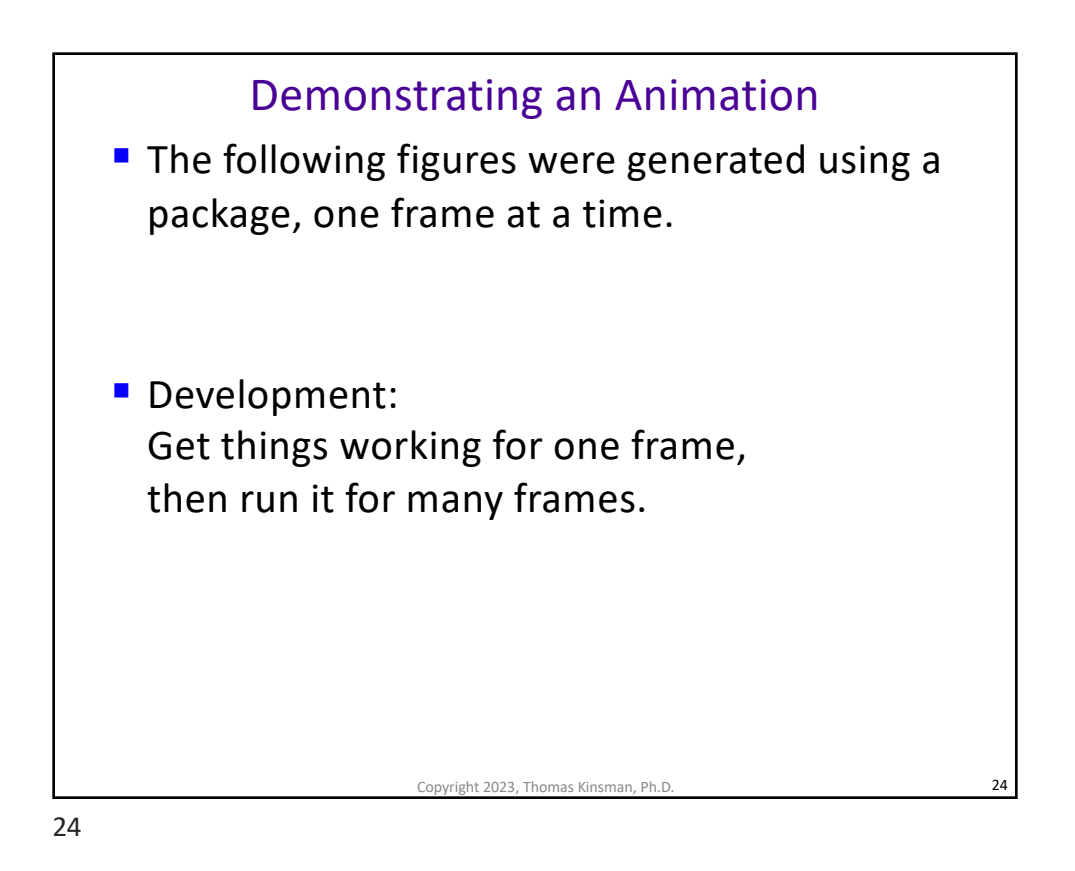

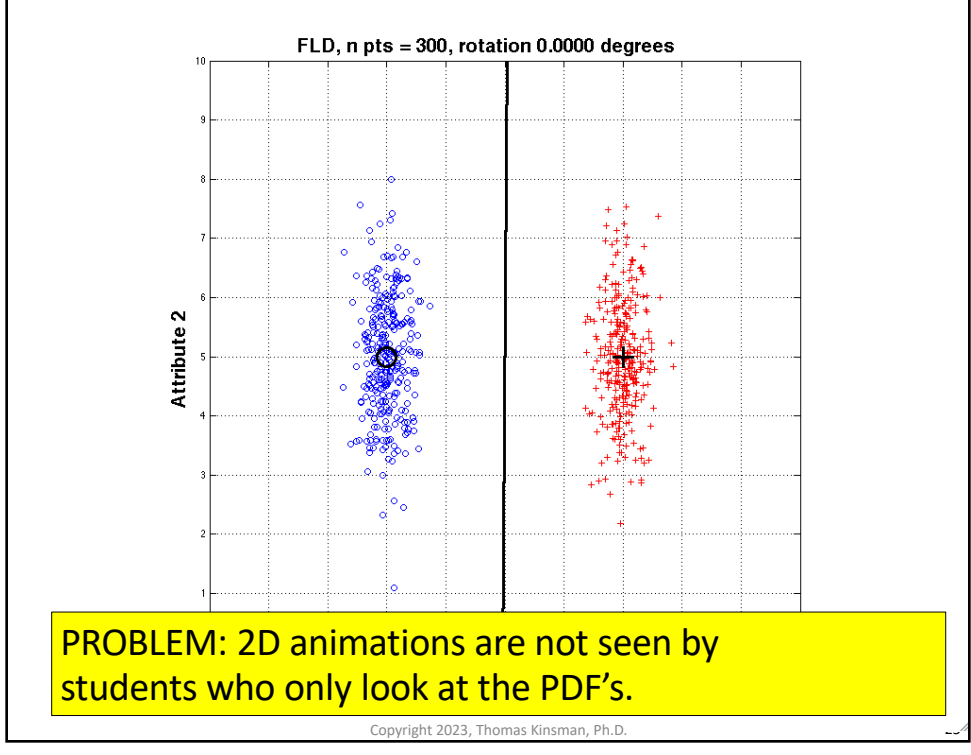

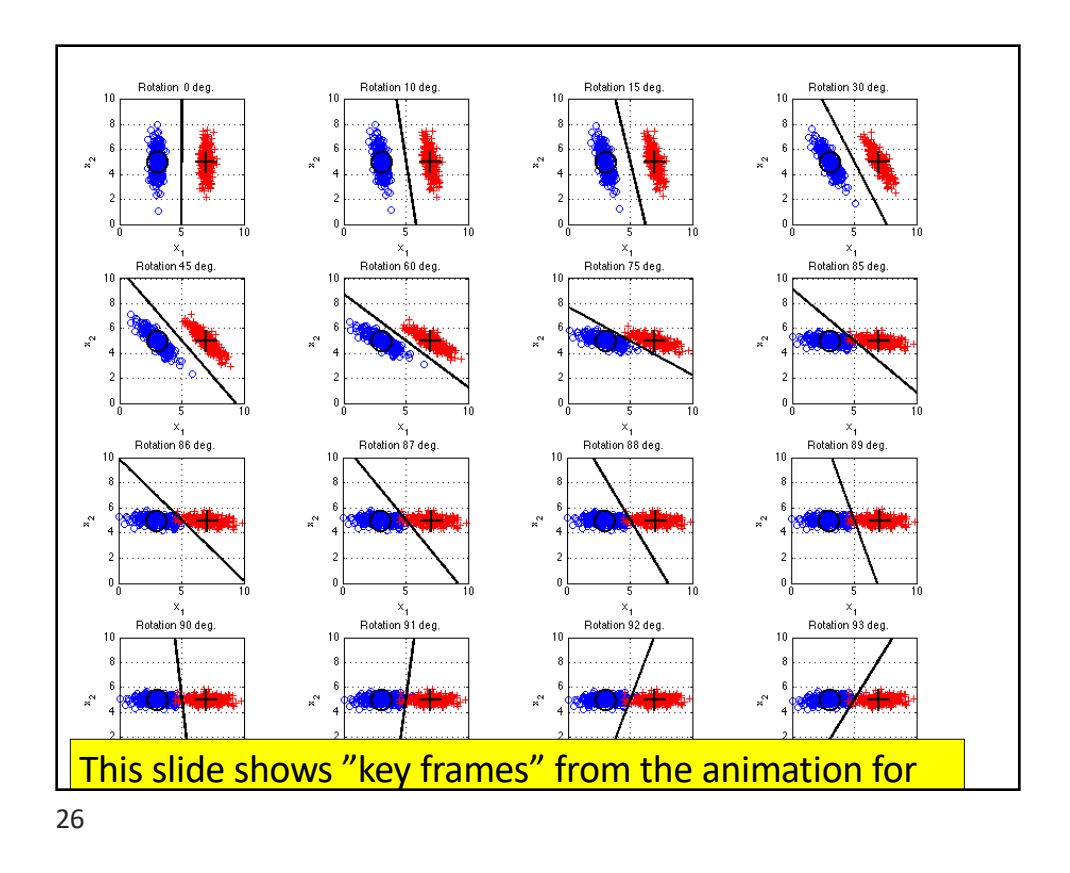

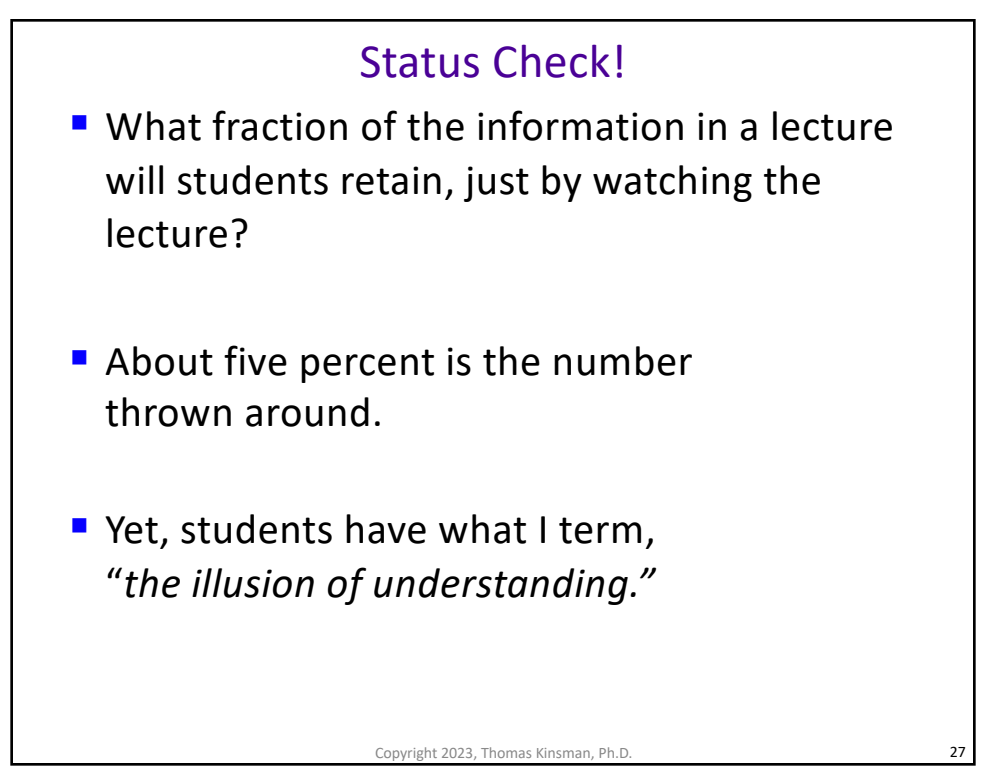

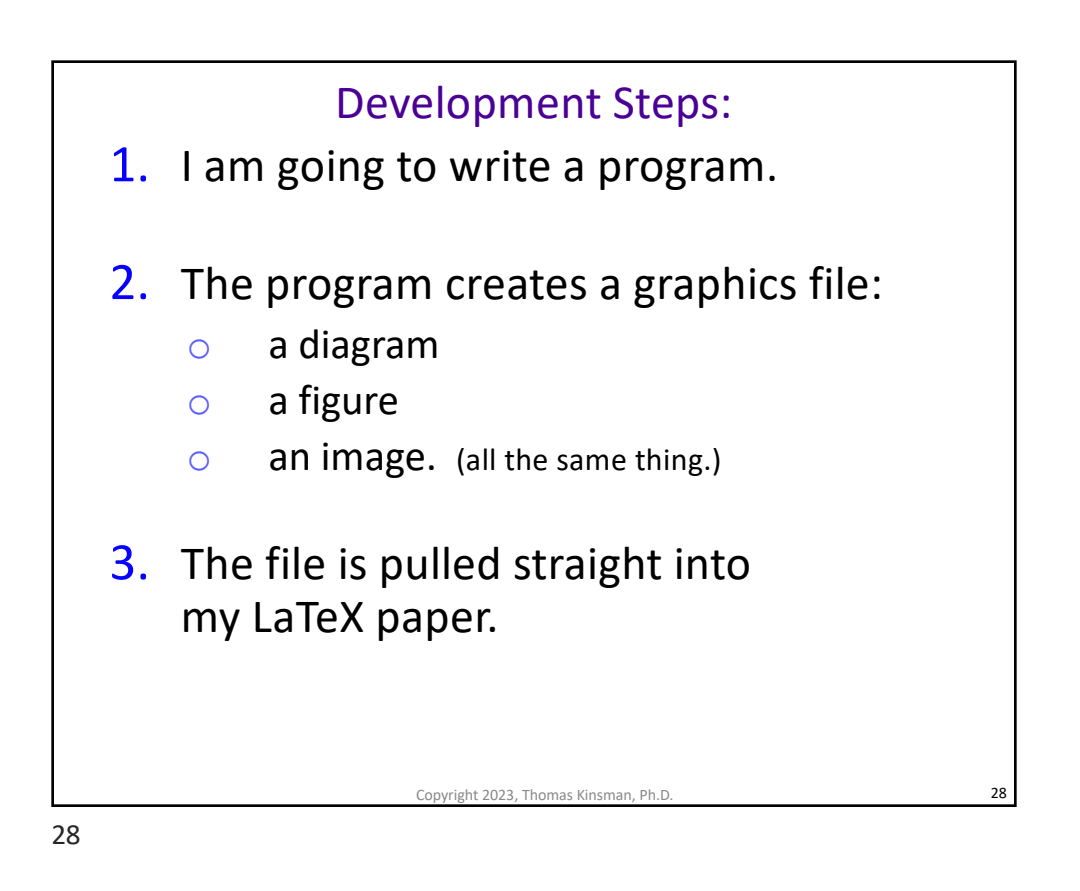

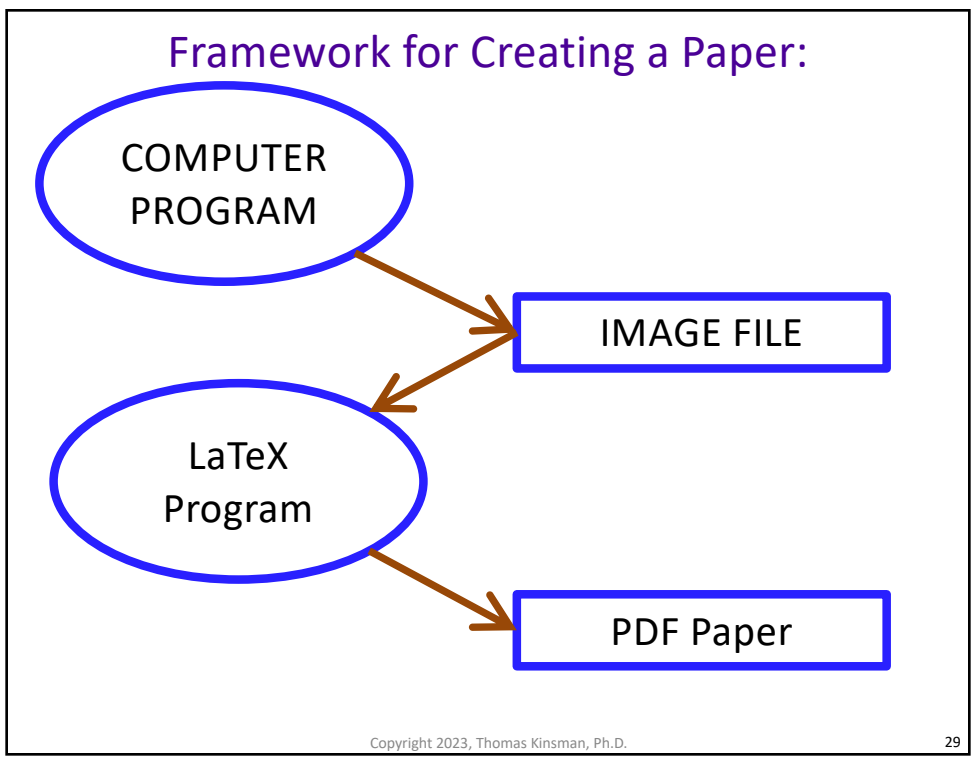

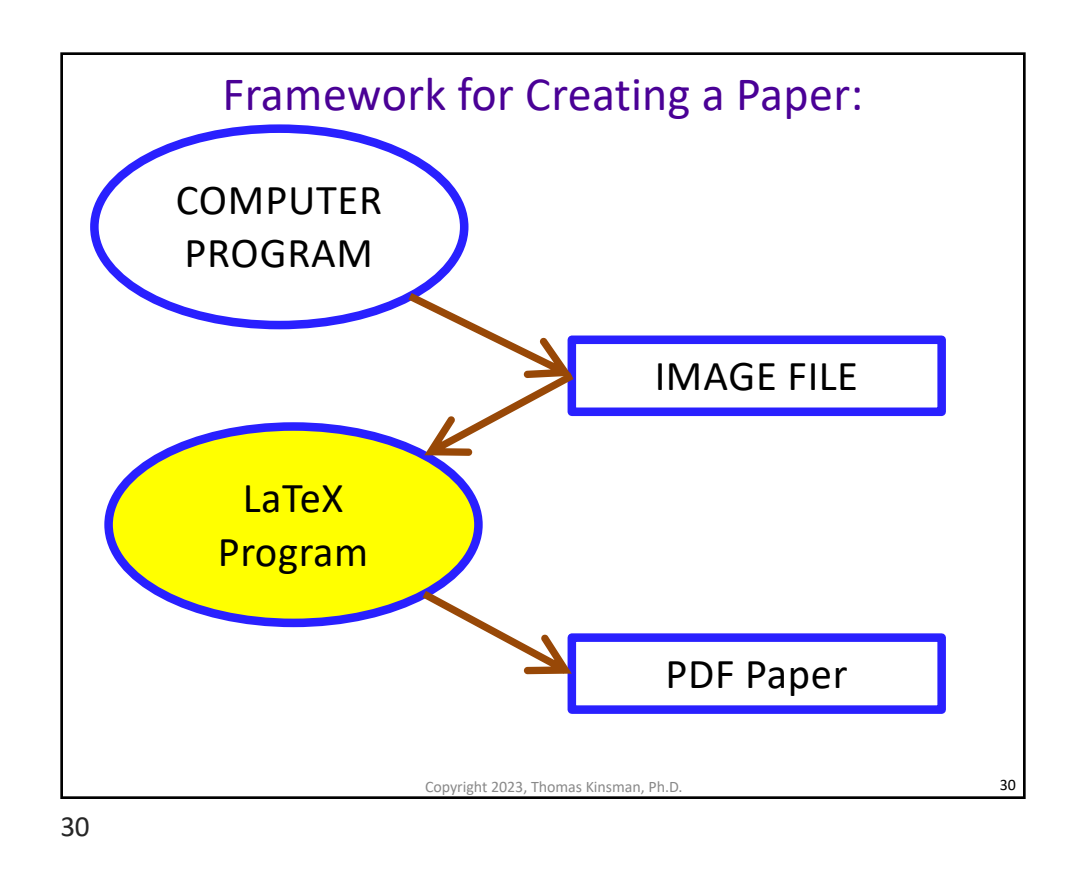

```
Example pulling file into LaTeX Paper:
\begin{figure}
\centering
\includegraphics[width=0.6\textwidth]
{My_Figure_Name.eps}
\caption{Exactly what I want the 
viewer to see!}
\label{fig_Label_For_Cross_Ref}
\end{figure}
               Copyright 2023, Thomas Kinsman, Ph.D.
```
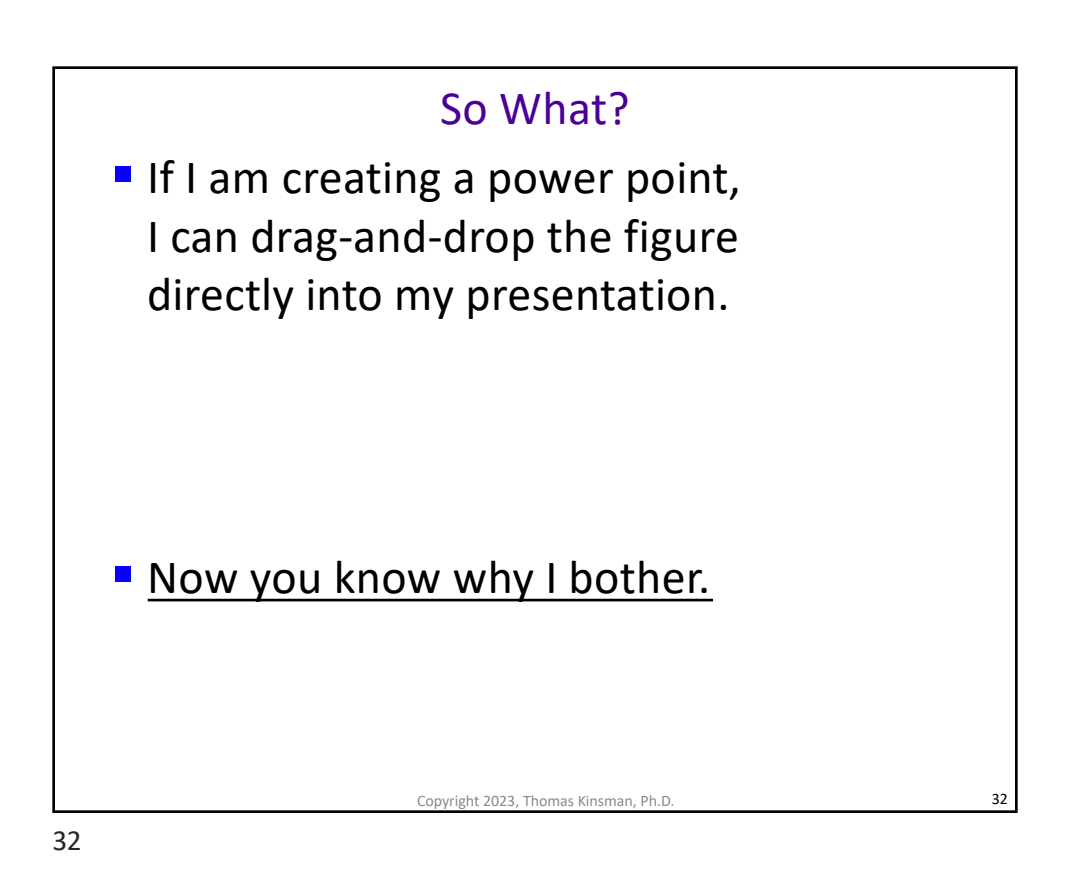

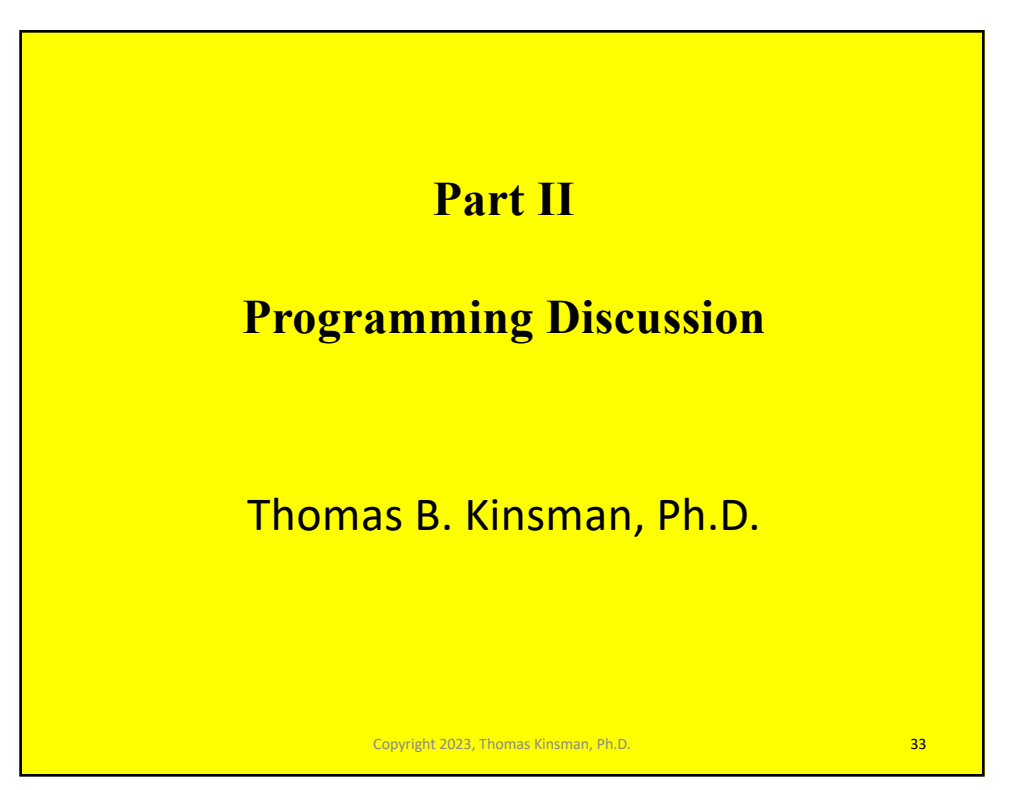

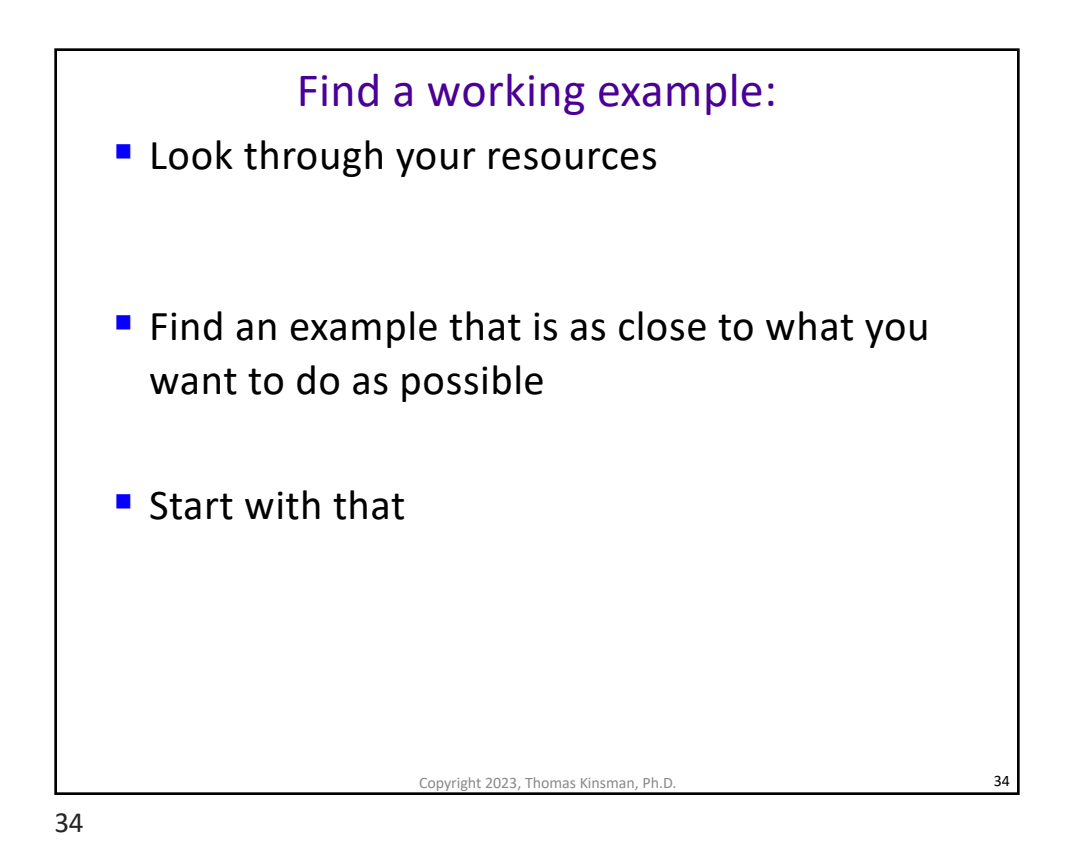

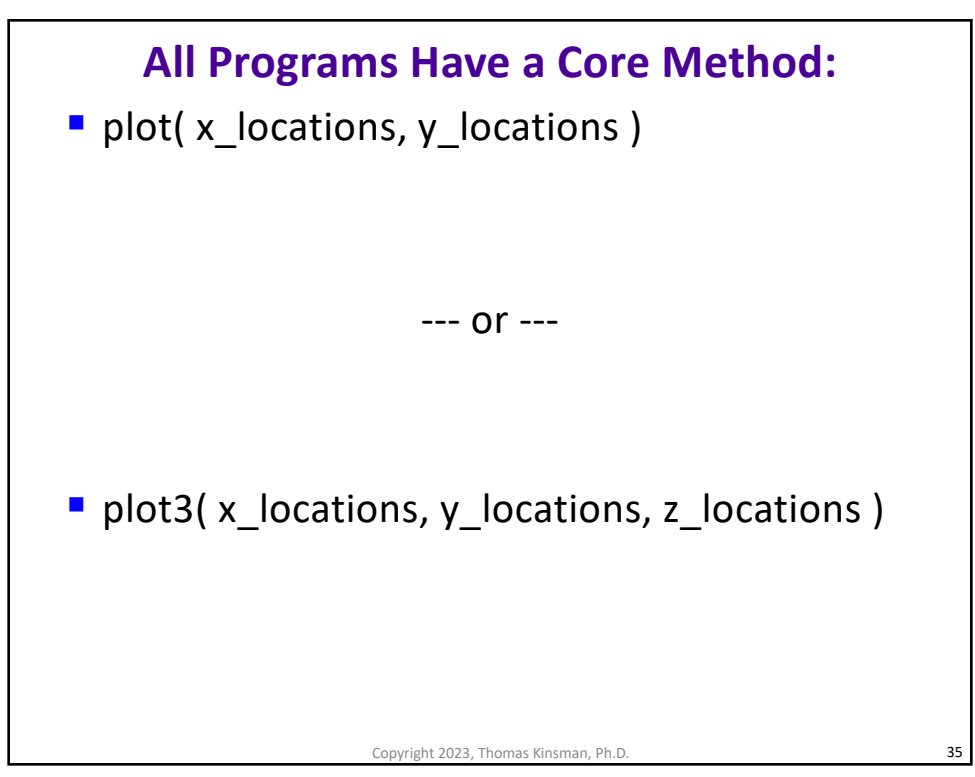

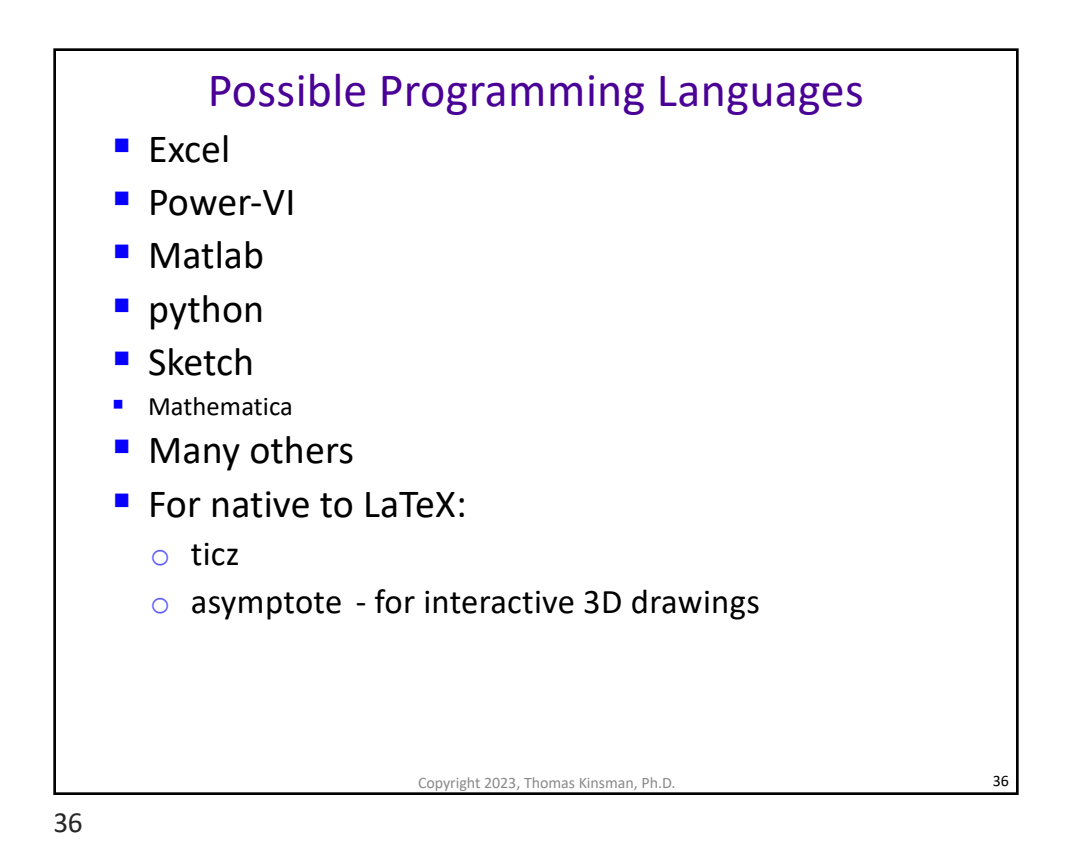

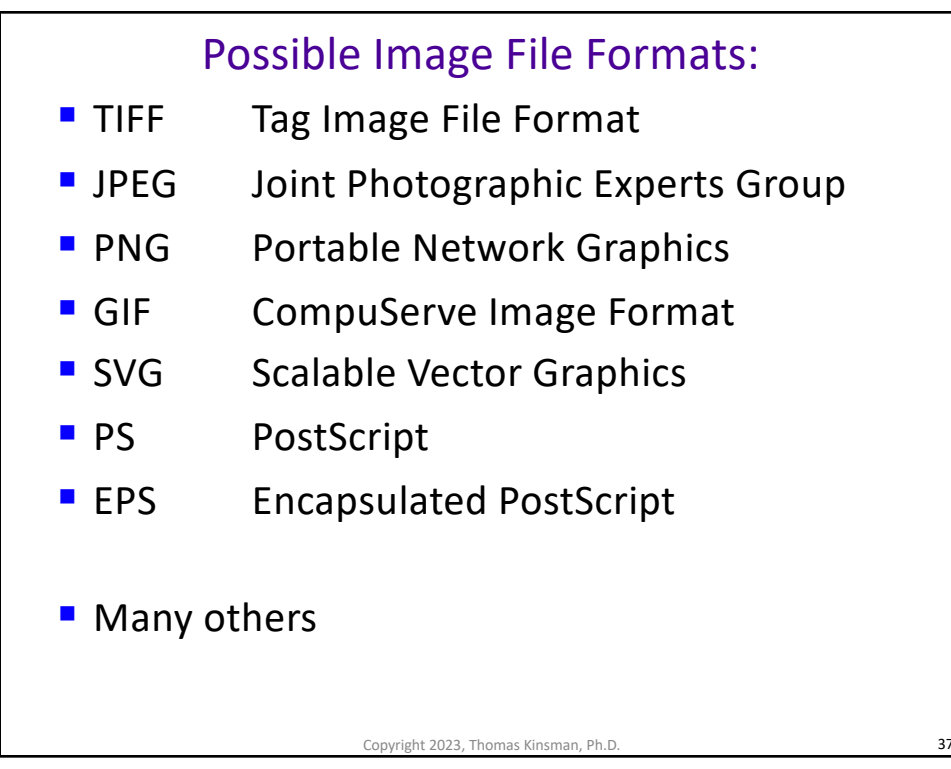

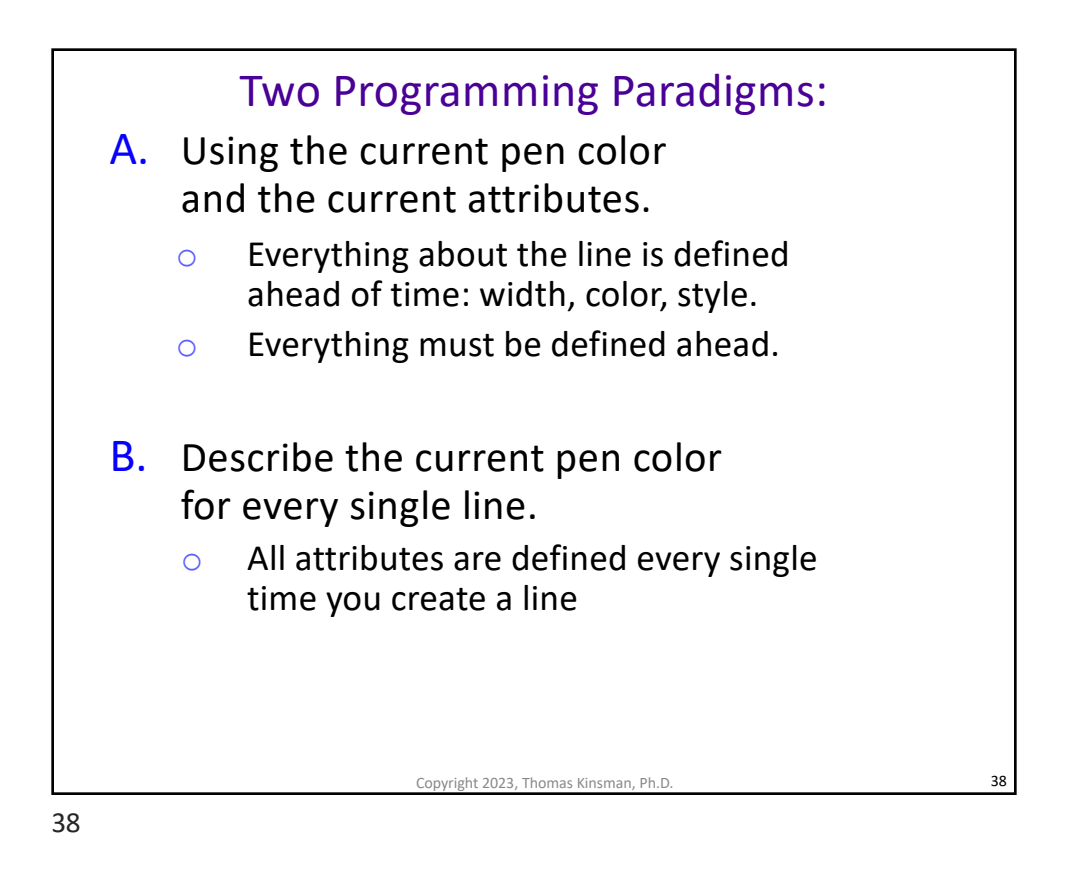

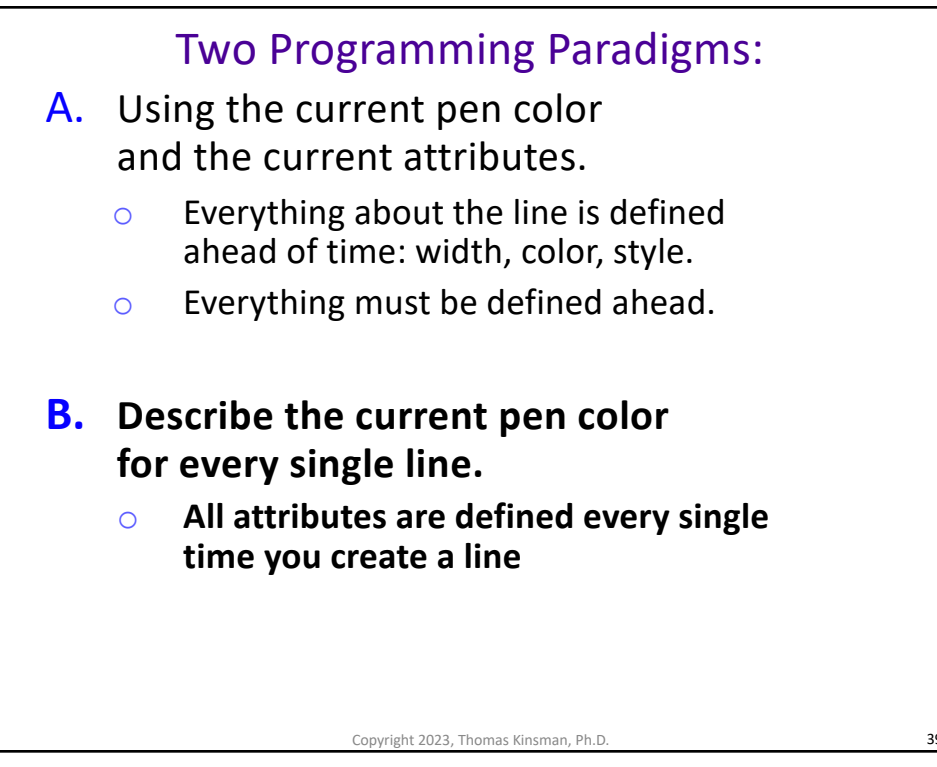

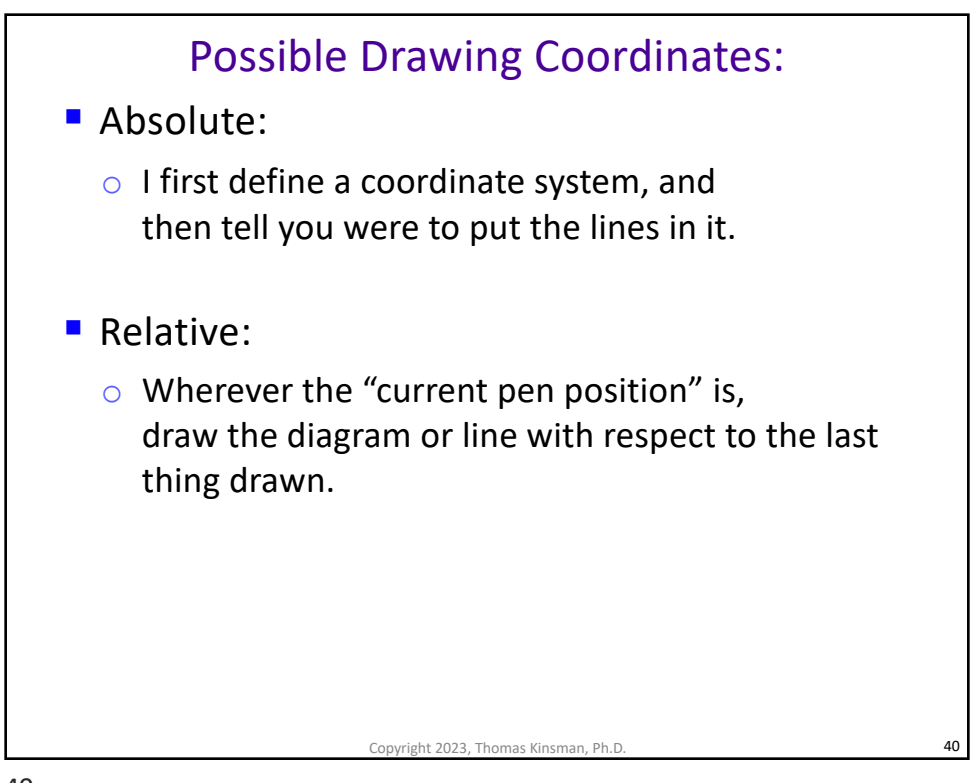

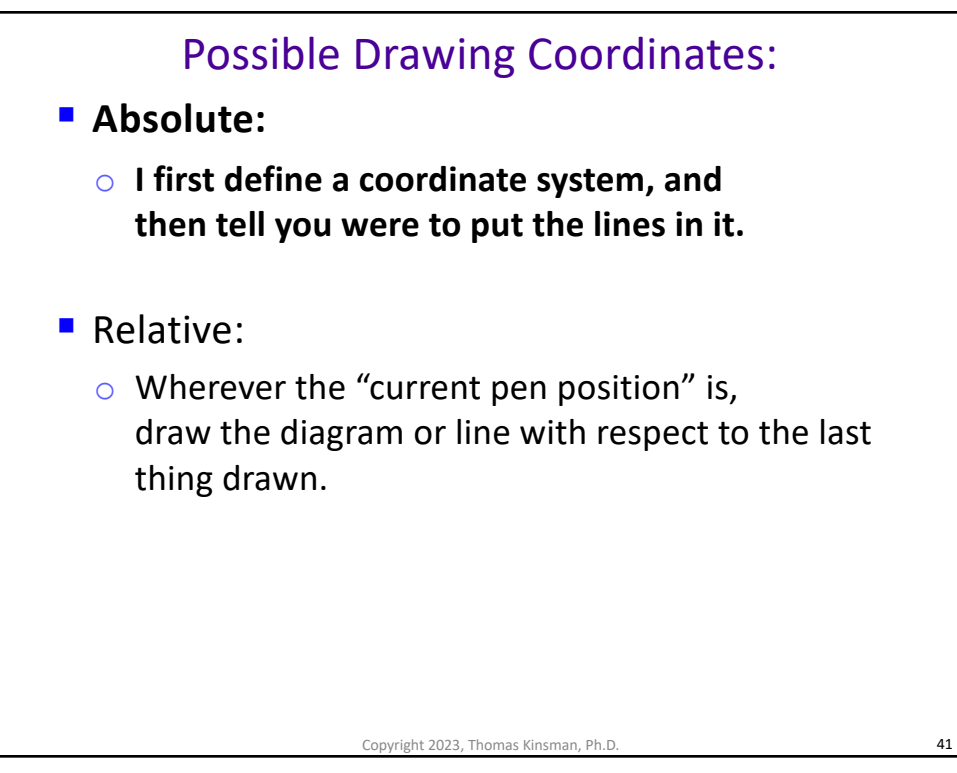

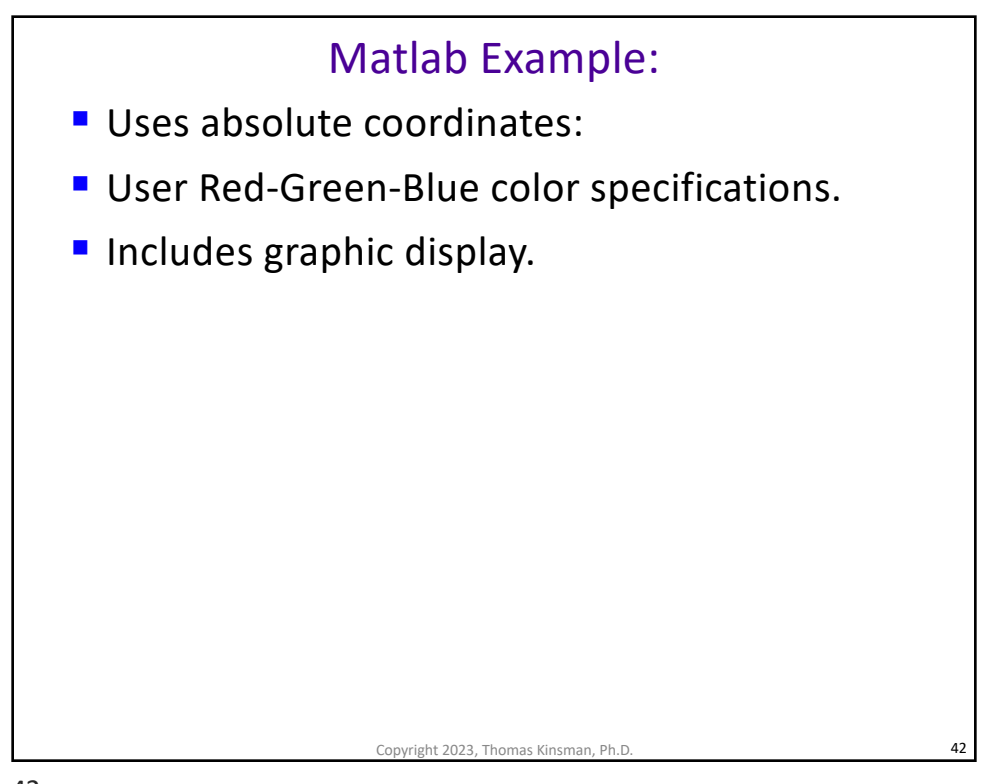

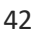

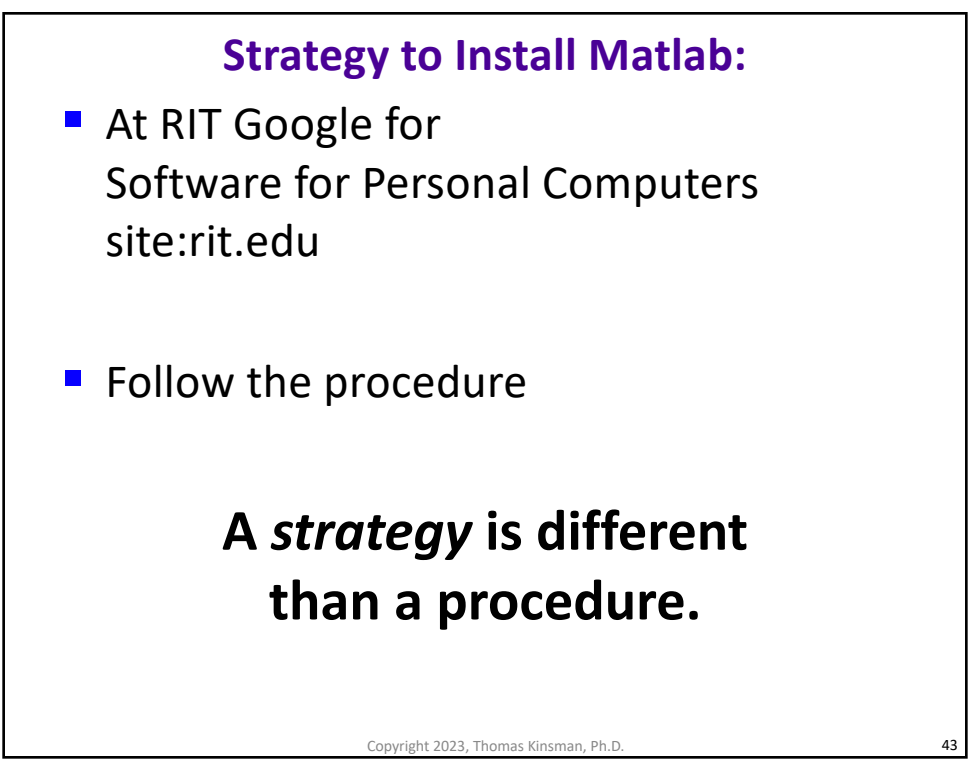

```
function Gen_1D_Vanilla_Plot_v01( )
   % Step 1: Create a Figure:
   figure( 'Position', [10 10 1024 350 ]);
   % Step 2: Get or Create your Data:
   xs = -10 : 0.1 : 10; % for x = minus 10 to 10ys = gaussian_tbk(0, 1, xs); % some function% Step 3: Plot on the figure:
   plot(xs, ys, 'LineWidth', 5);
   % Step 4: Decorate the figure:
   ylabel('Probability', 'FontSize', 20);
   title('Gaussian Probability Distribution', …
          'FontSize', 24);
   % Step 5: Save the Figure:
   print('-deps', 'Fig_Gauss_Distribribution.eps' );
end
                        Copyright 2023, Thomas Kinsman, Ph.D. 44
```
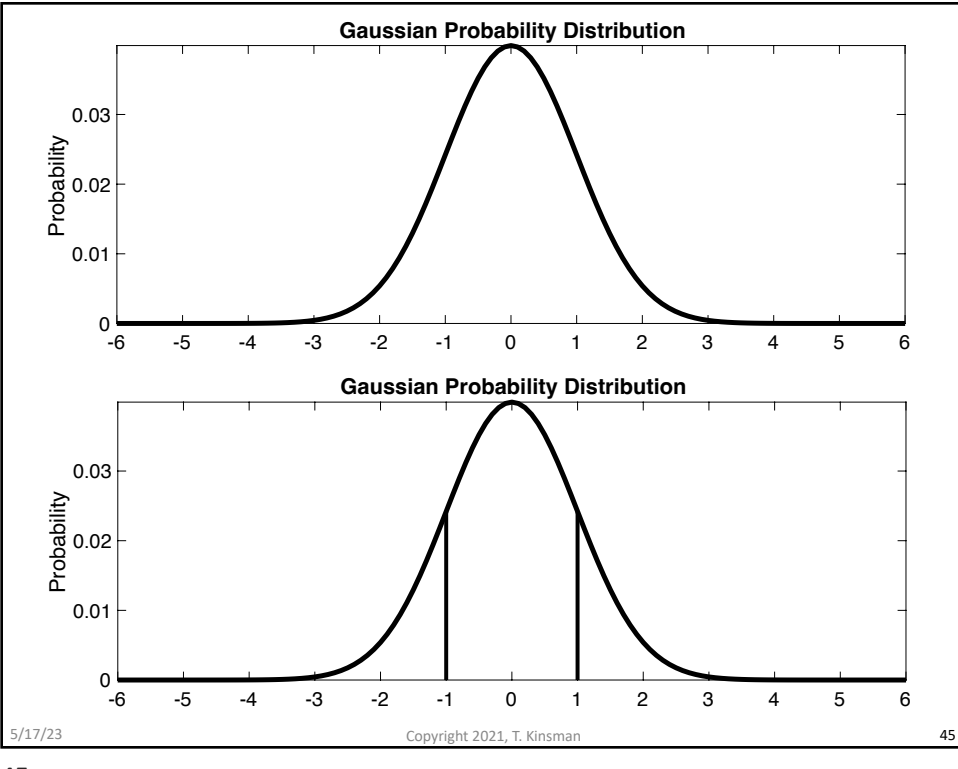

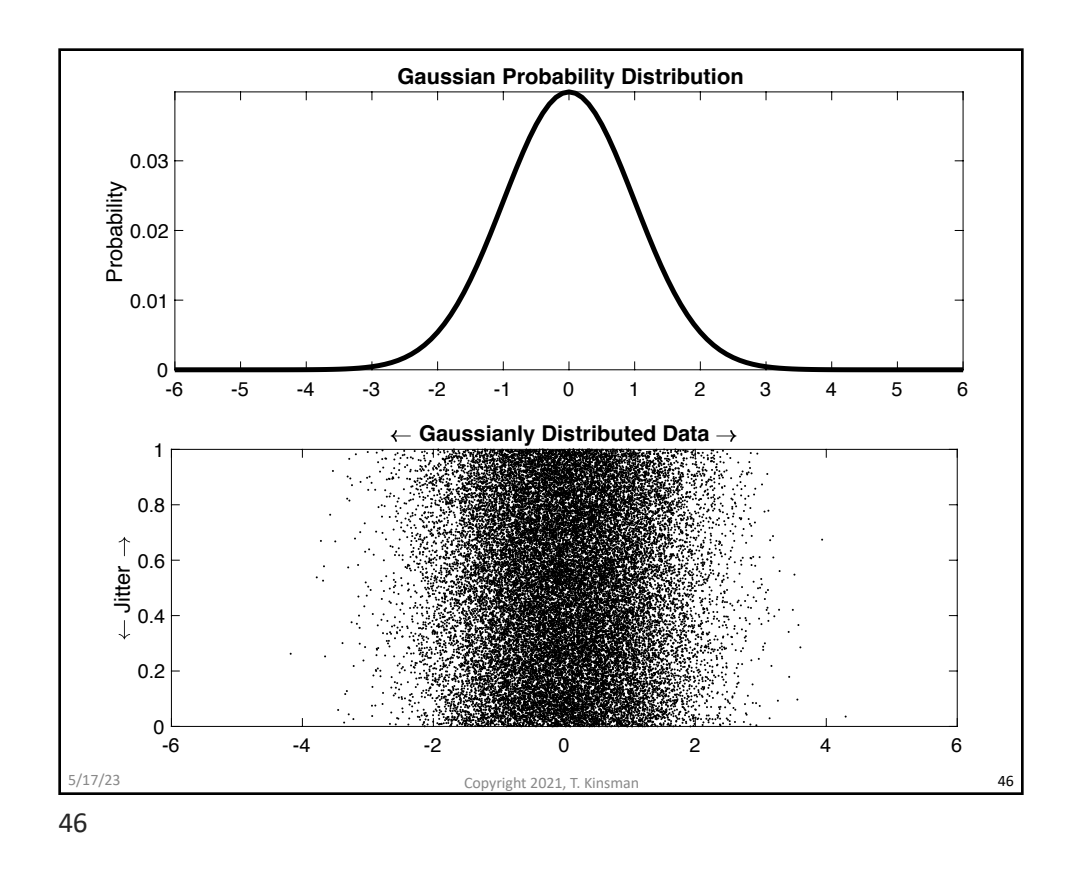

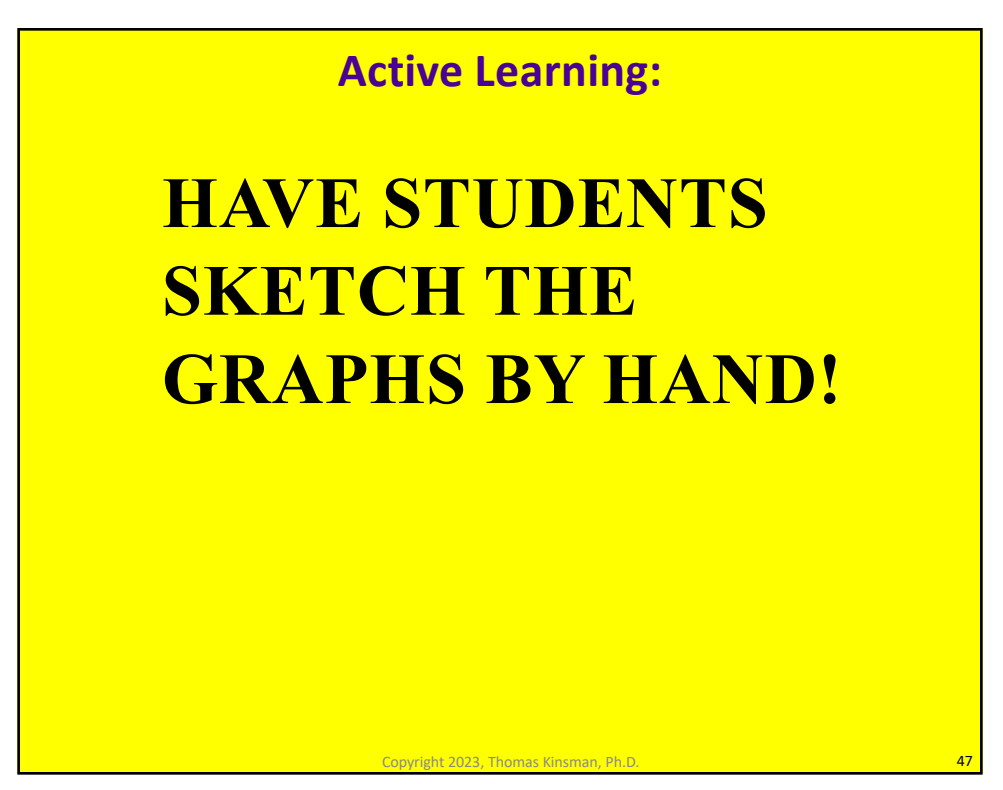

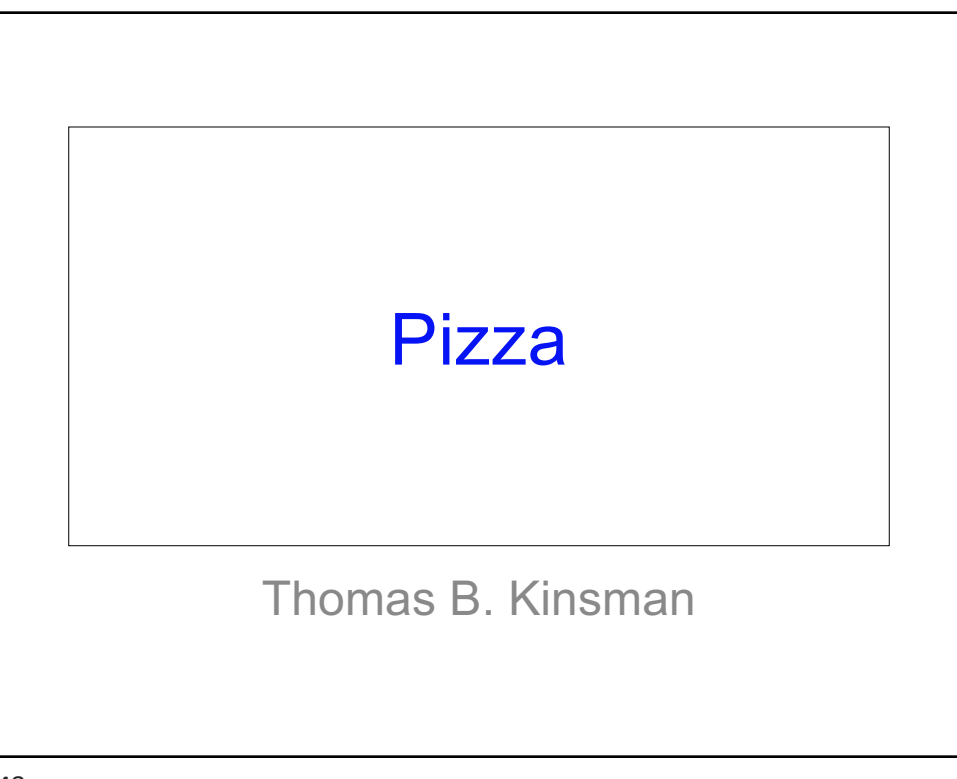

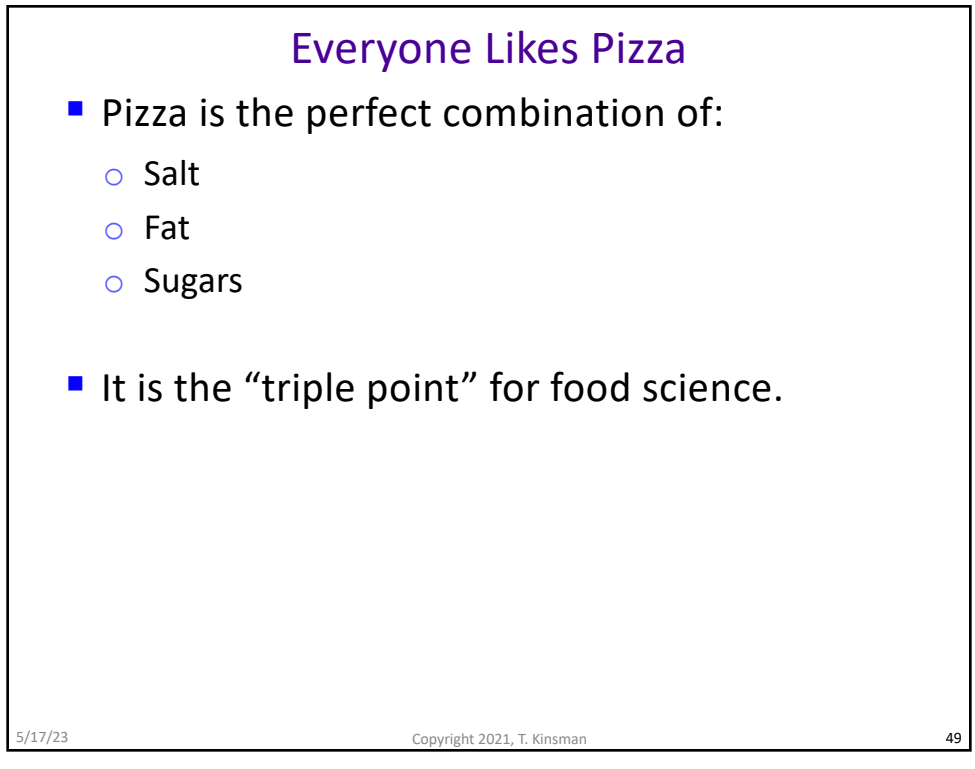

![](_page_24_Figure_1.jpeg)

![](_page_24_Figure_2.jpeg)

5/17/23

![](_page_25_Figure_1.jpeg)

52

![](_page_25_Figure_3.jpeg)

5/17/23

![](_page_26_Figure_1.jpeg)

54

![](_page_26_Figure_3.jpeg)

![](_page_27_Figure_1.jpeg)

![](_page_27_Figure_2.jpeg)

![](_page_28_Figure_1.jpeg)

![](_page_28_Figure_3.jpeg)

## Caution:

- Students and Readers won't know the difference. They assume the world happens for them.
- § Do not kill yourself for RIT. The extreme measures will not be rewarded…
- Unless you *point out* to them that they are seeing something not in the book.

61

![](_page_29_Picture_6.jpeg)

Copyright 2023, Thomas Kinsman, Ph.D. 61